# Scanning and Printing Objects in 3D

Dr. Jürgen Sturm metaio GmbH

(formerly Technical University of Munich)

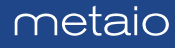

• Visual navigation for mobile robots

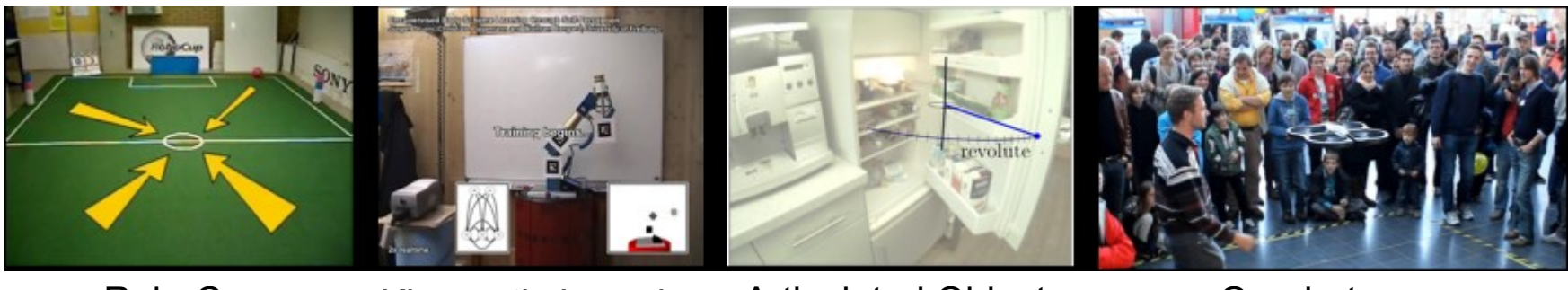

RoboCup Kinematic Learning Articulated Objects Quadrotors

• Camera tracking and 3D reconstruction

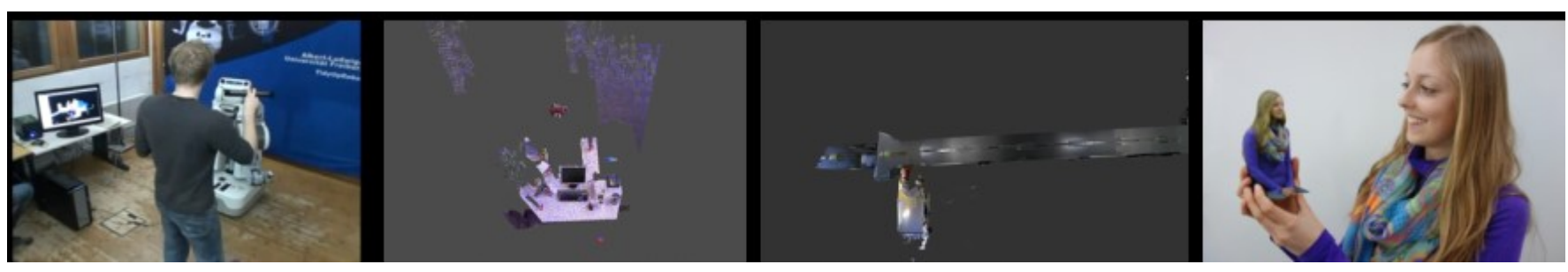

RGB-D SLAM Visual Odometry Large-Scale Reconstruction 3D Printing

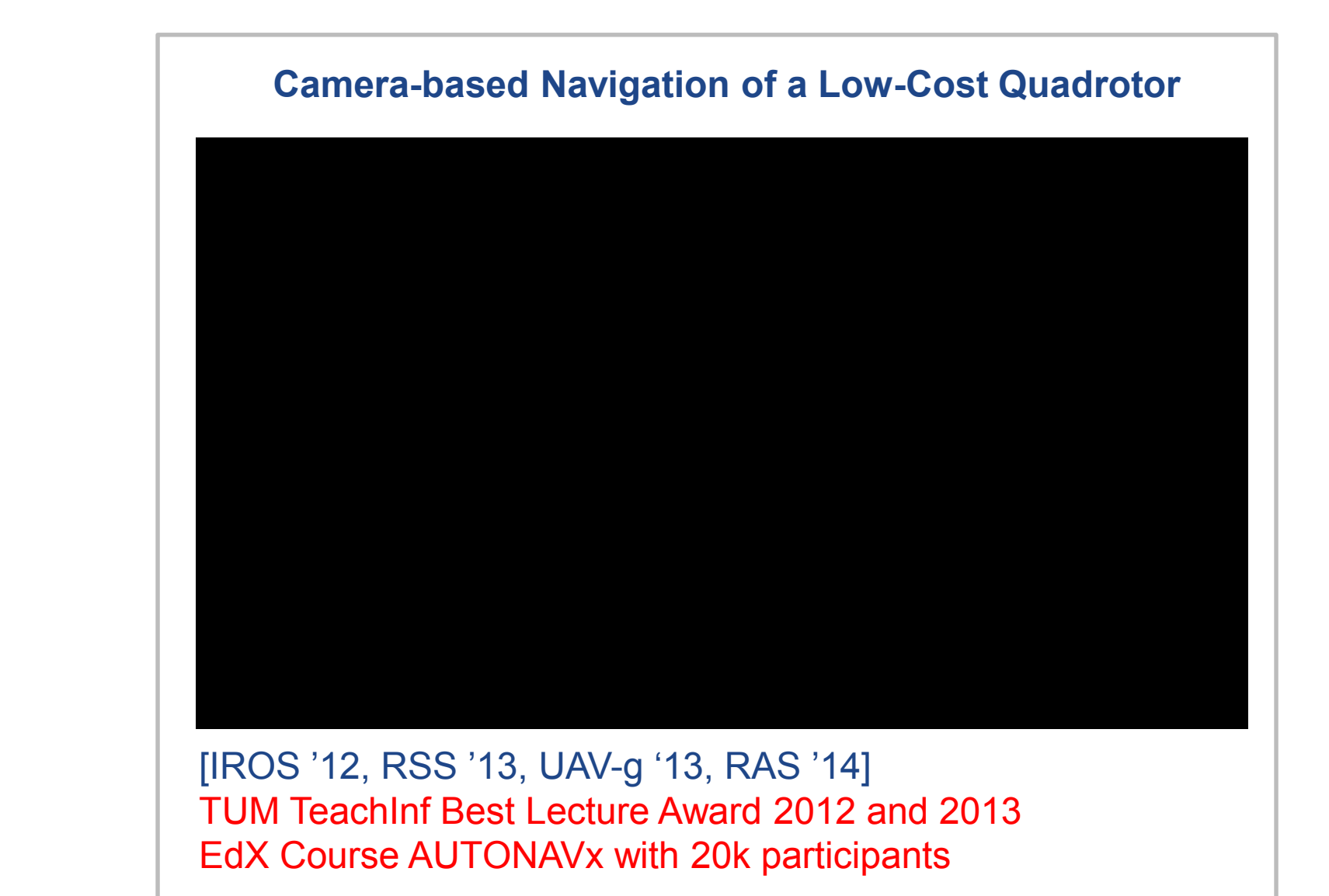

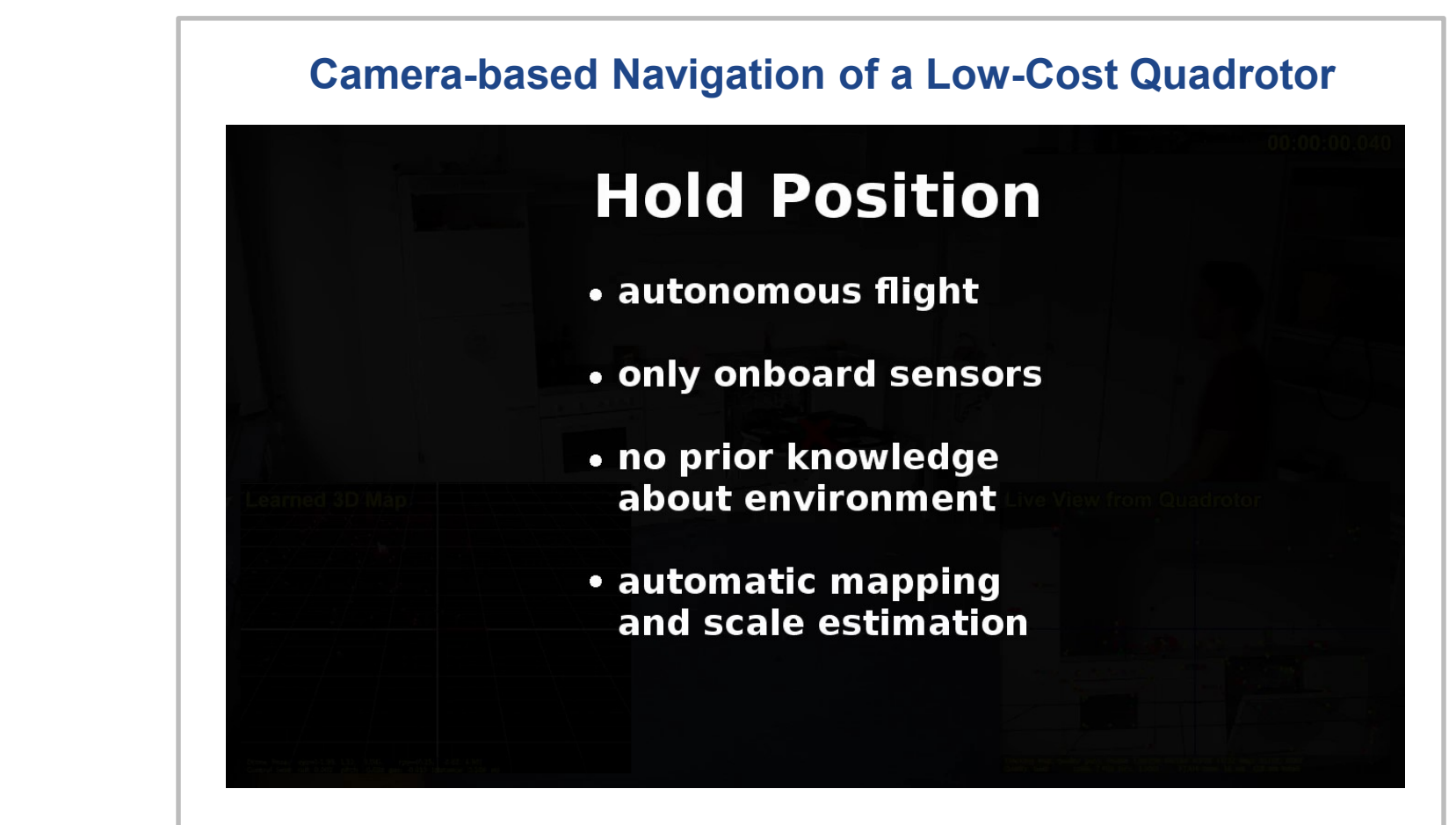

Reconstruction 2001 2008 For the Course-Scale Reconstruction 3D Printing 2016<br>
EdX Course AUTONAVx with 20k participants [IROS '12, RSS '13, UAV-g '13, RAS '14] TUM TeachInf Best Lecture Award 2012 and 2013

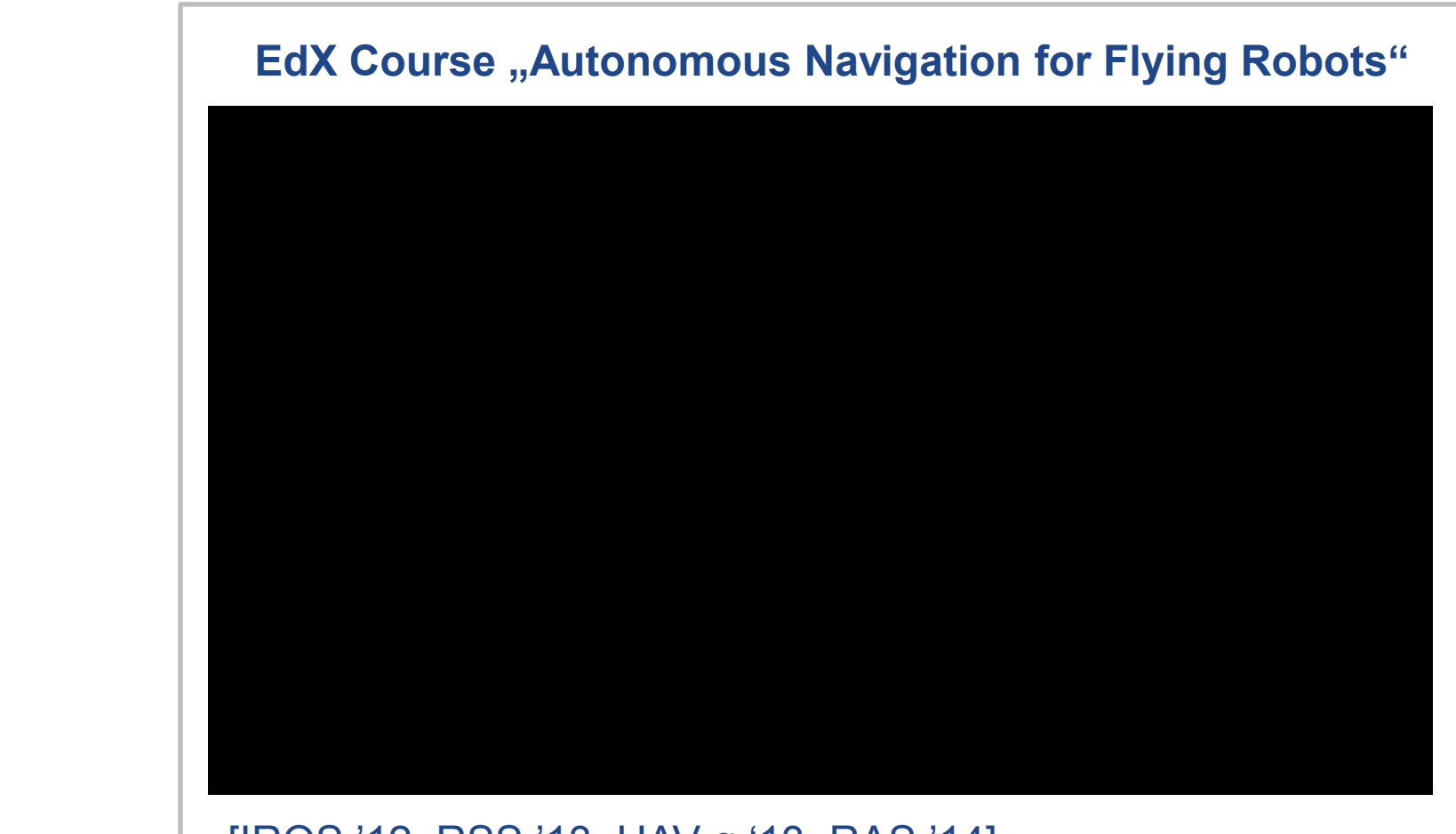

Reconstruction 2001 2008 For the Course-Scale Reconstruction 3D Printing 2016<br>
EdX Course AUTONAVx with 20k participants [IROS '12, RSS '13, UAV-g '13, RAS '14] TUM TeachInf Best Lecture Award 2012 and 2013

• Visual navigation for mobile robots

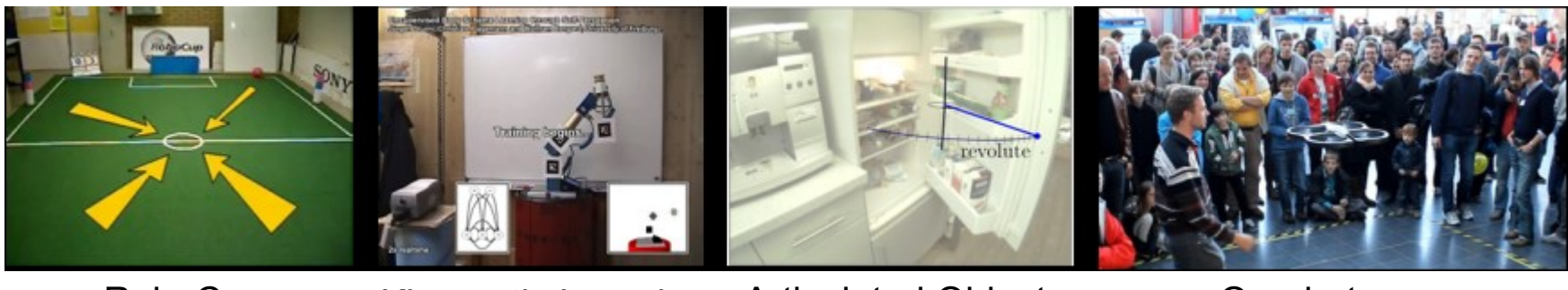

RoboCup Kinematic Learning Articulated Objects

**Quadrotors** 

• Camera tracking and 3D reconstruction

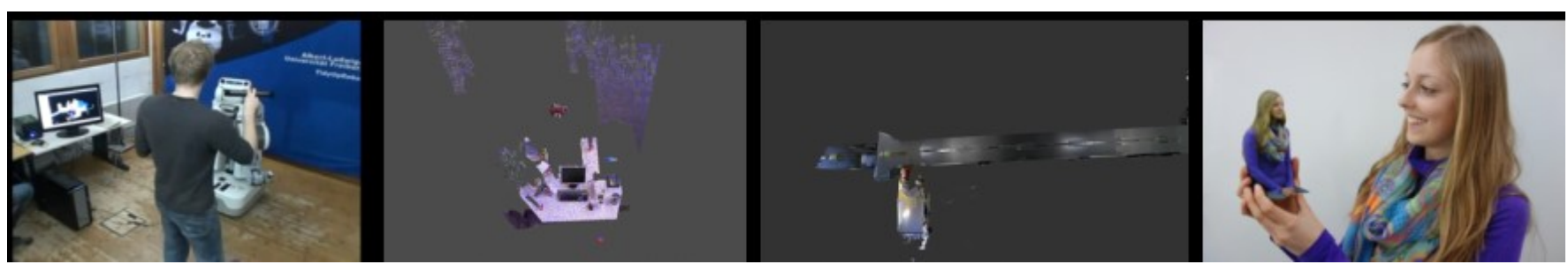

RGB-D SLAM Visual Odometry Large-Scale Reconstruction 3D Printing

## **Motivation**

#### Wouldn't it be cool to have a 3D photo booth?

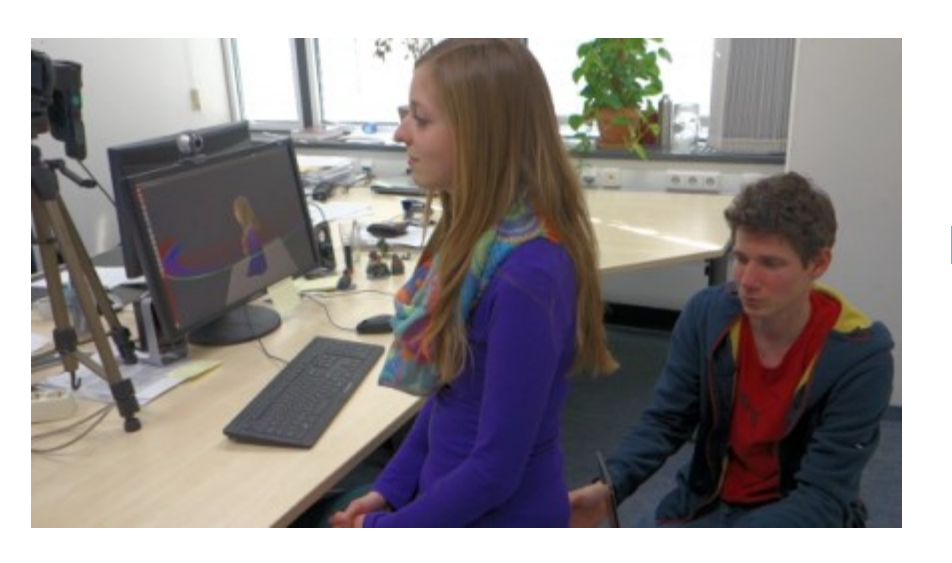

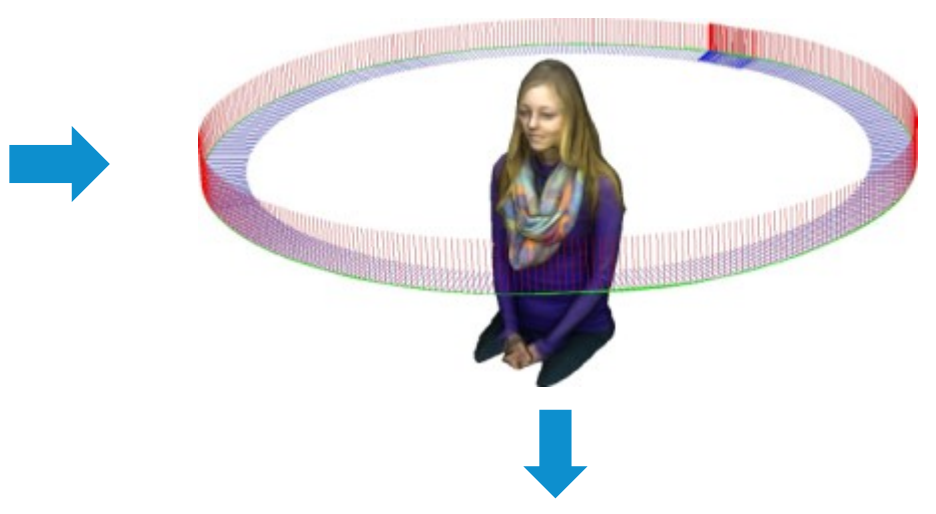

#### **Questions:**

- How to scan a person in 3D?
- How to prepare the model for 3D printing?

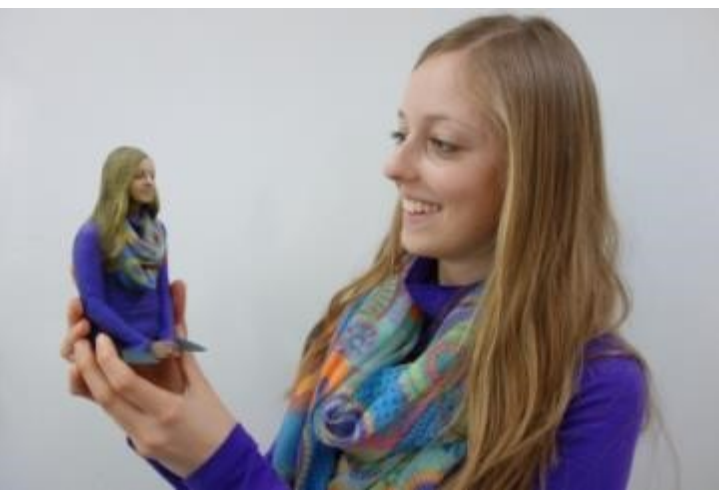

## Problem Description

#### • Setup: Static RGB-D camera, person sitting on a swivel chair

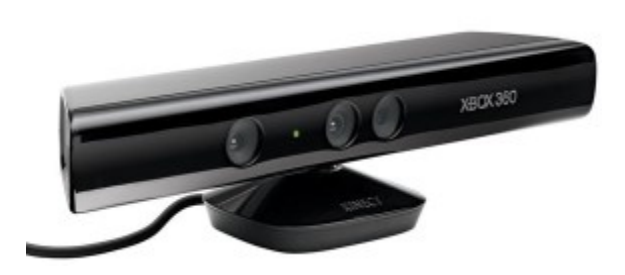

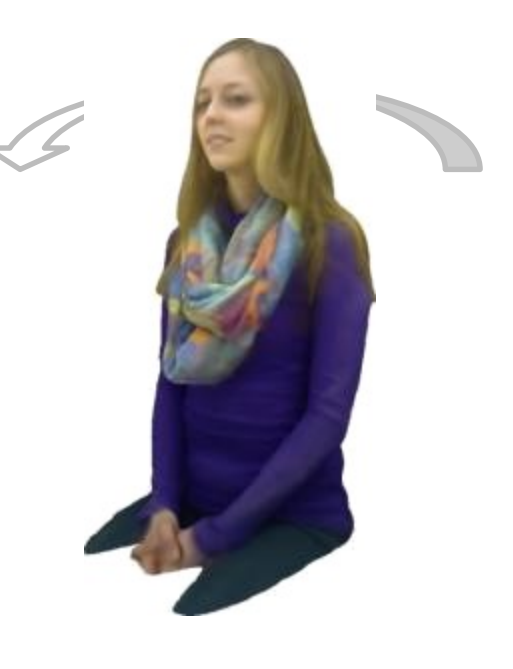

- Given: A sequence of color and depth images
- Wanted: Accurate, watertight 3D model

#### Signed Distance Function (SDF) [Curless and Levoy, '96]

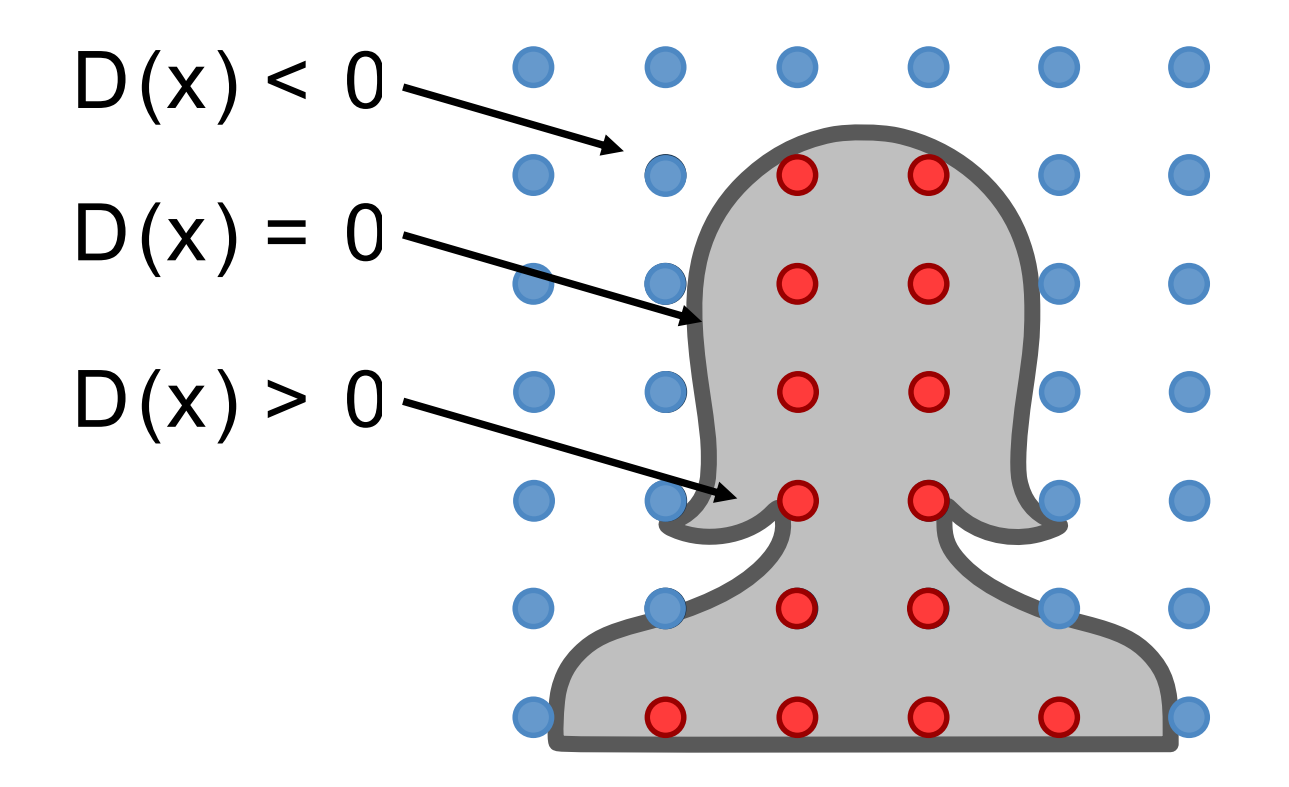

Negative signed distance (=outside)

Positive signed distance (=inside)

#### Signed Distance Function (SDF) [Curless and Levoy, '96]

- Compute SDF from a depth image
- Measure distance of each voxel to the observed surface
- Can be done in parallel for all voxels ( $\rightarrow$  GPU)

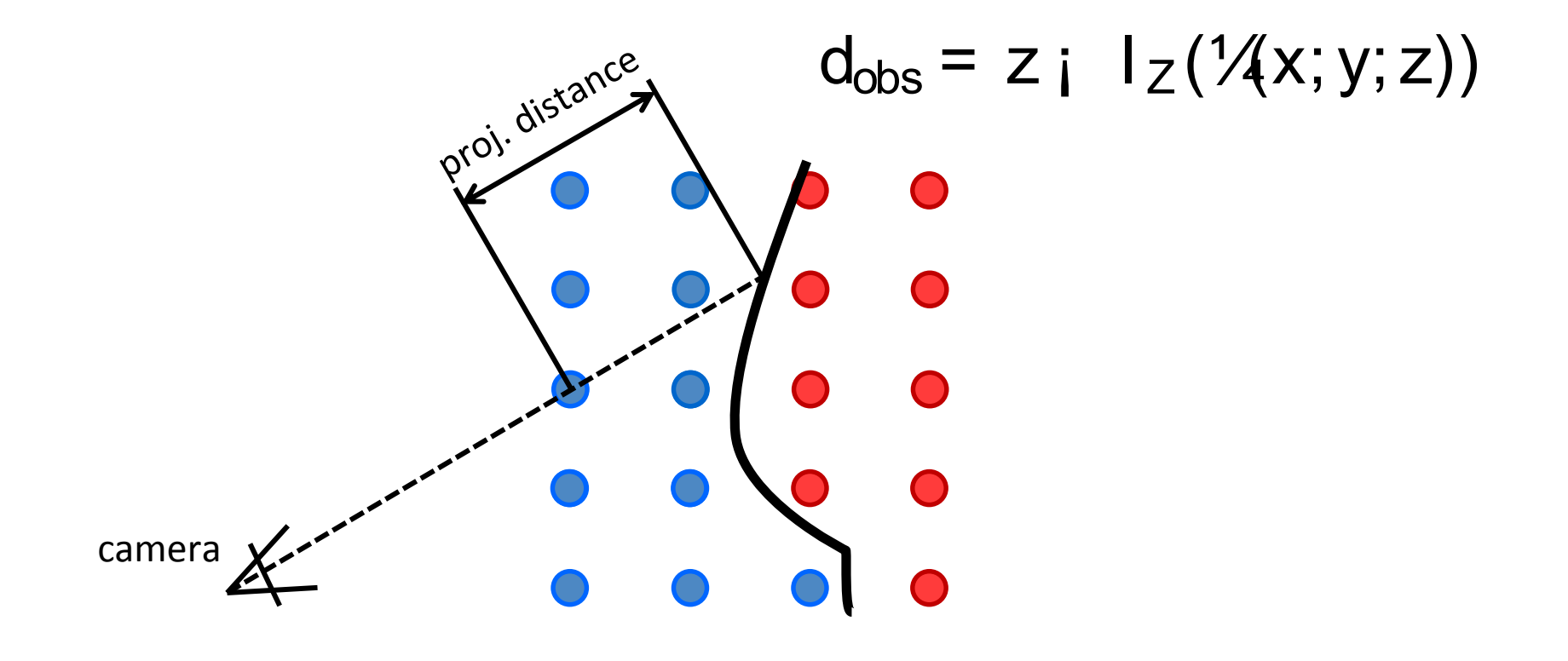

#### Signed Distance Function (SDF) [Curless and Levoy, '96]

- Calculate weighted average over all measurements
- Assume known camera poses (for now)

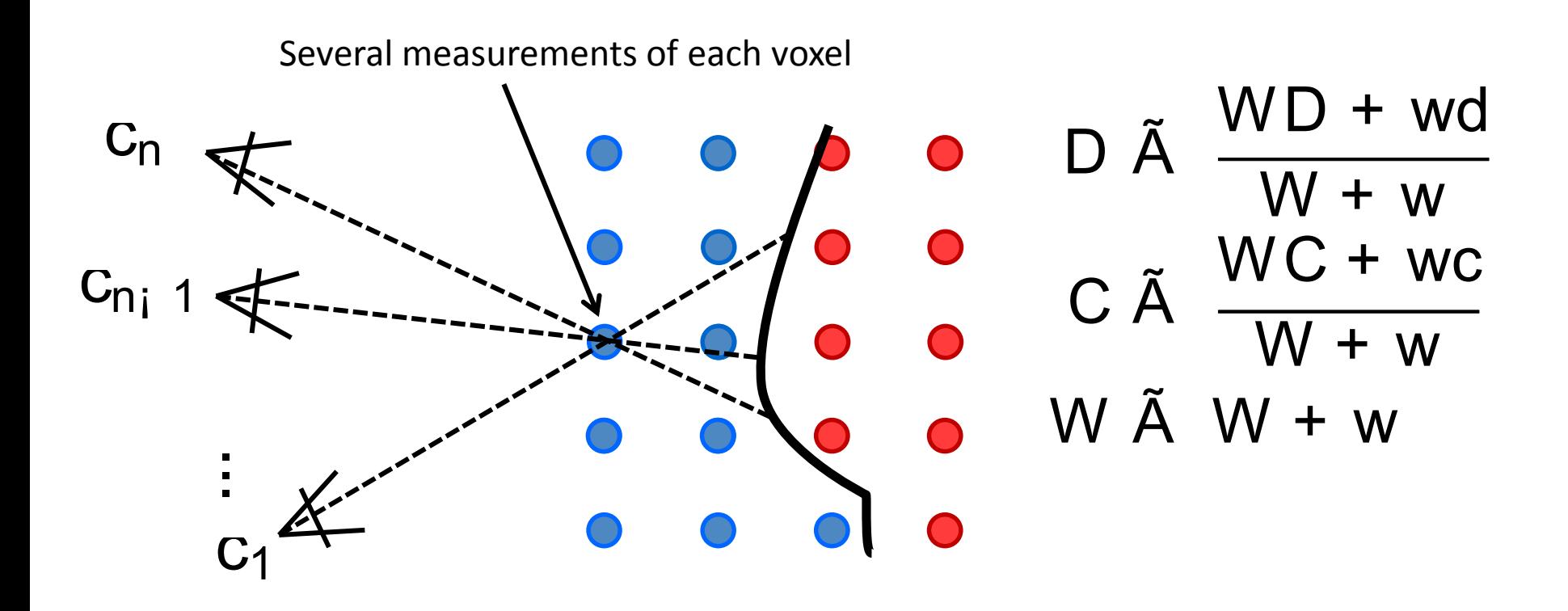

## Mesh Extraction using Marching Cubes

• Find zero-crossings in the signed distance function by interpolation

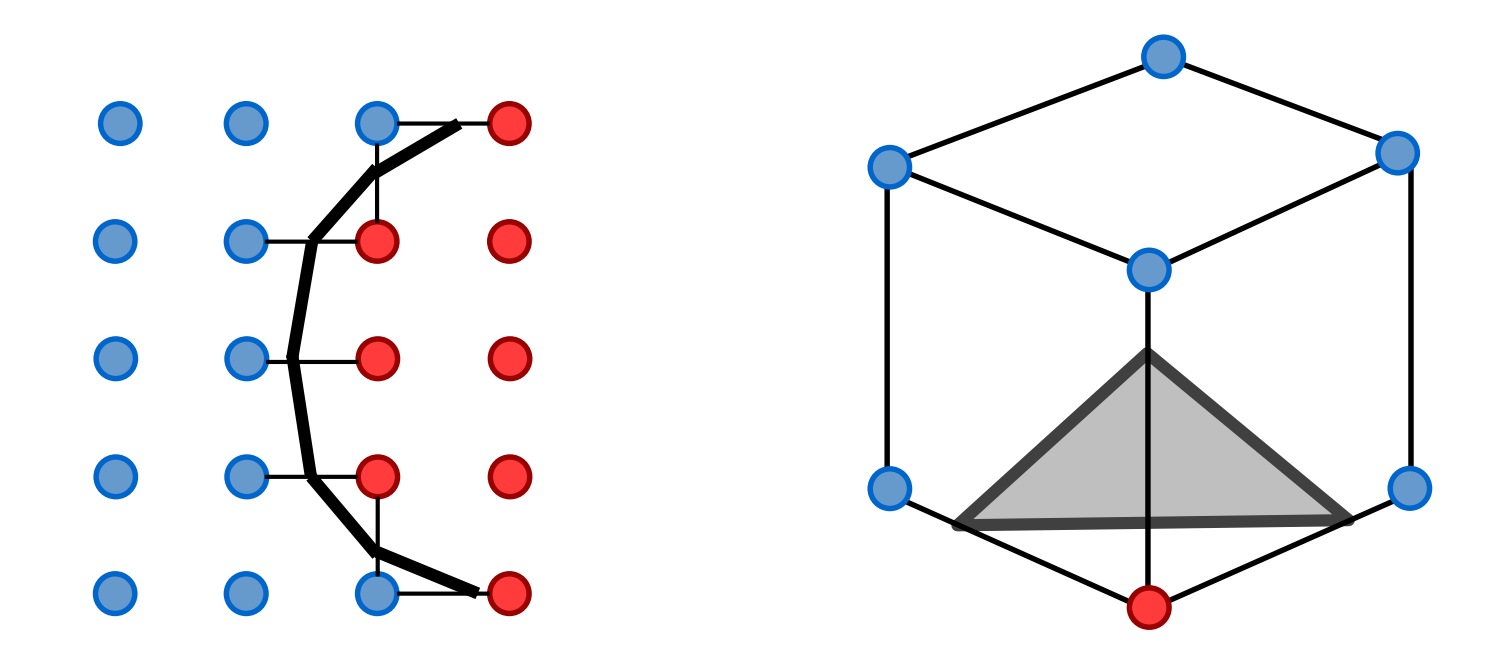

• SDF built from the first k frames

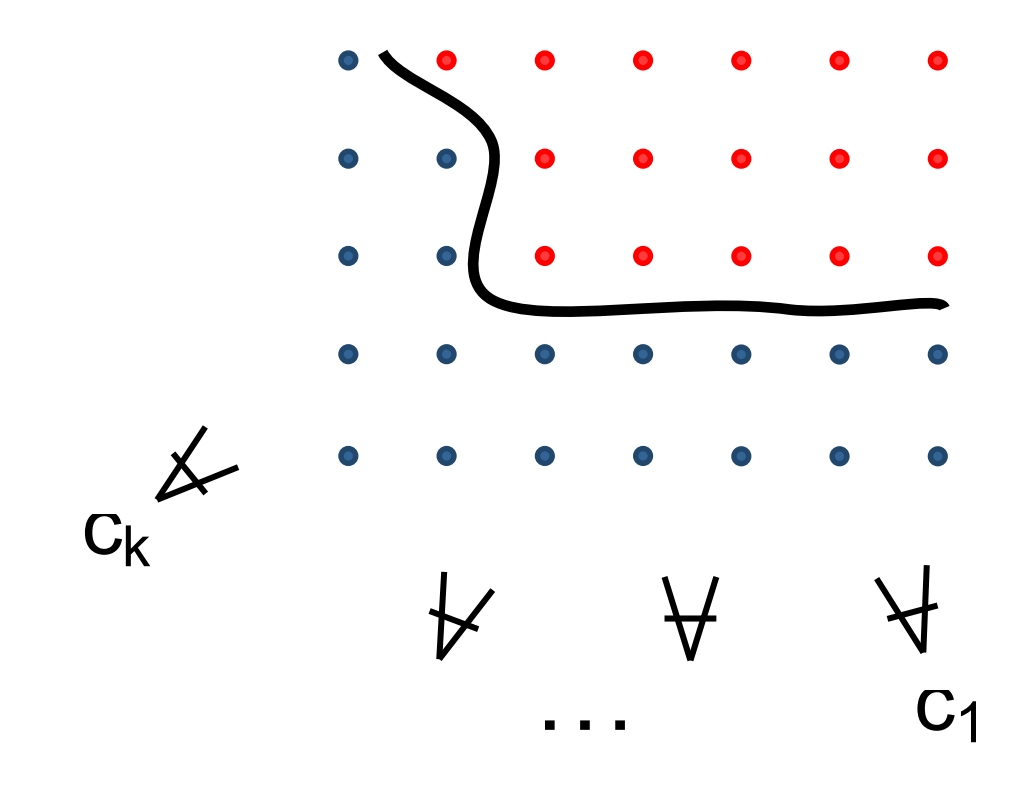

• We seek the next camera pose (k+1)

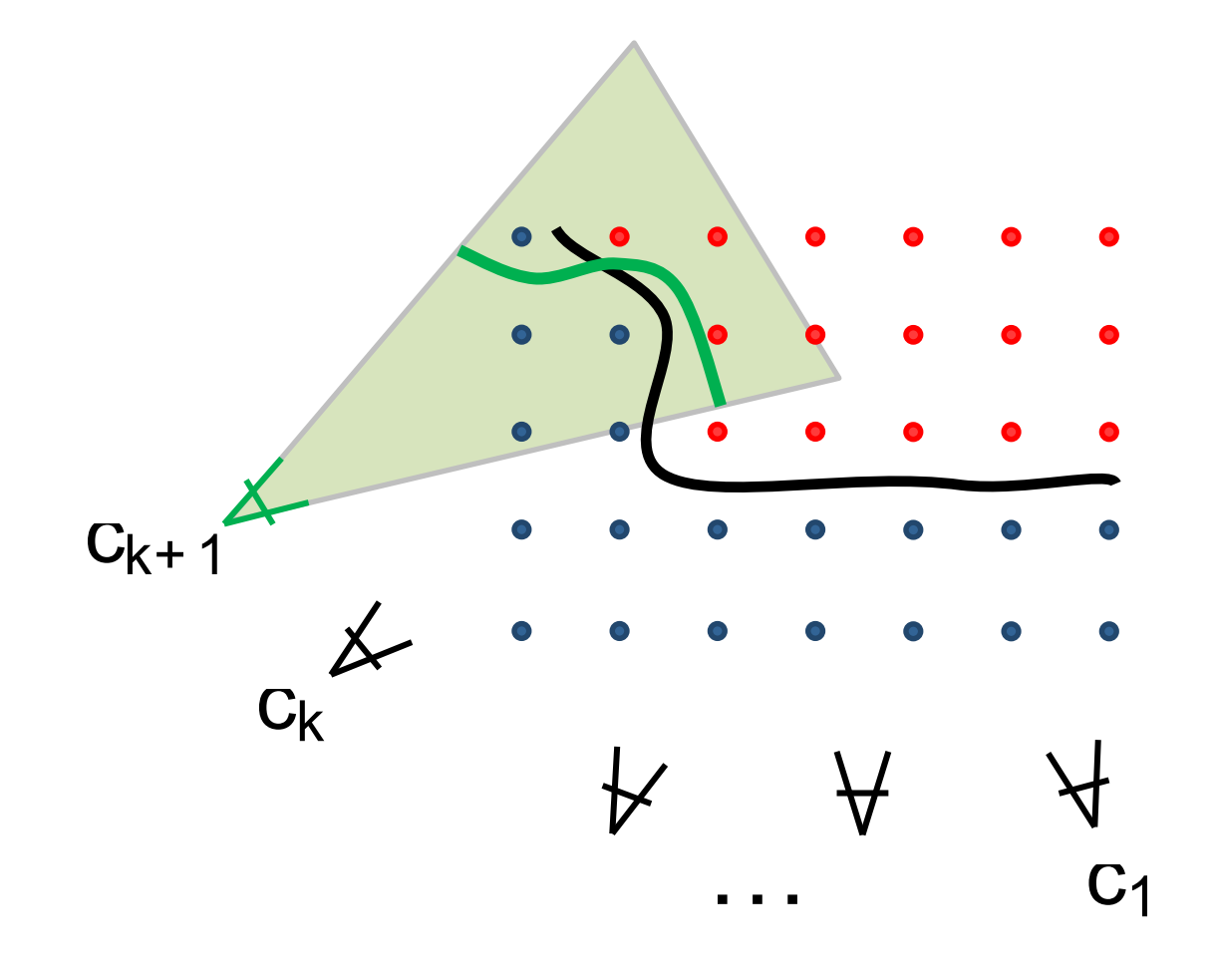

• KinectFusion generates a synthetic depth image from SDF and aligns it using ICP

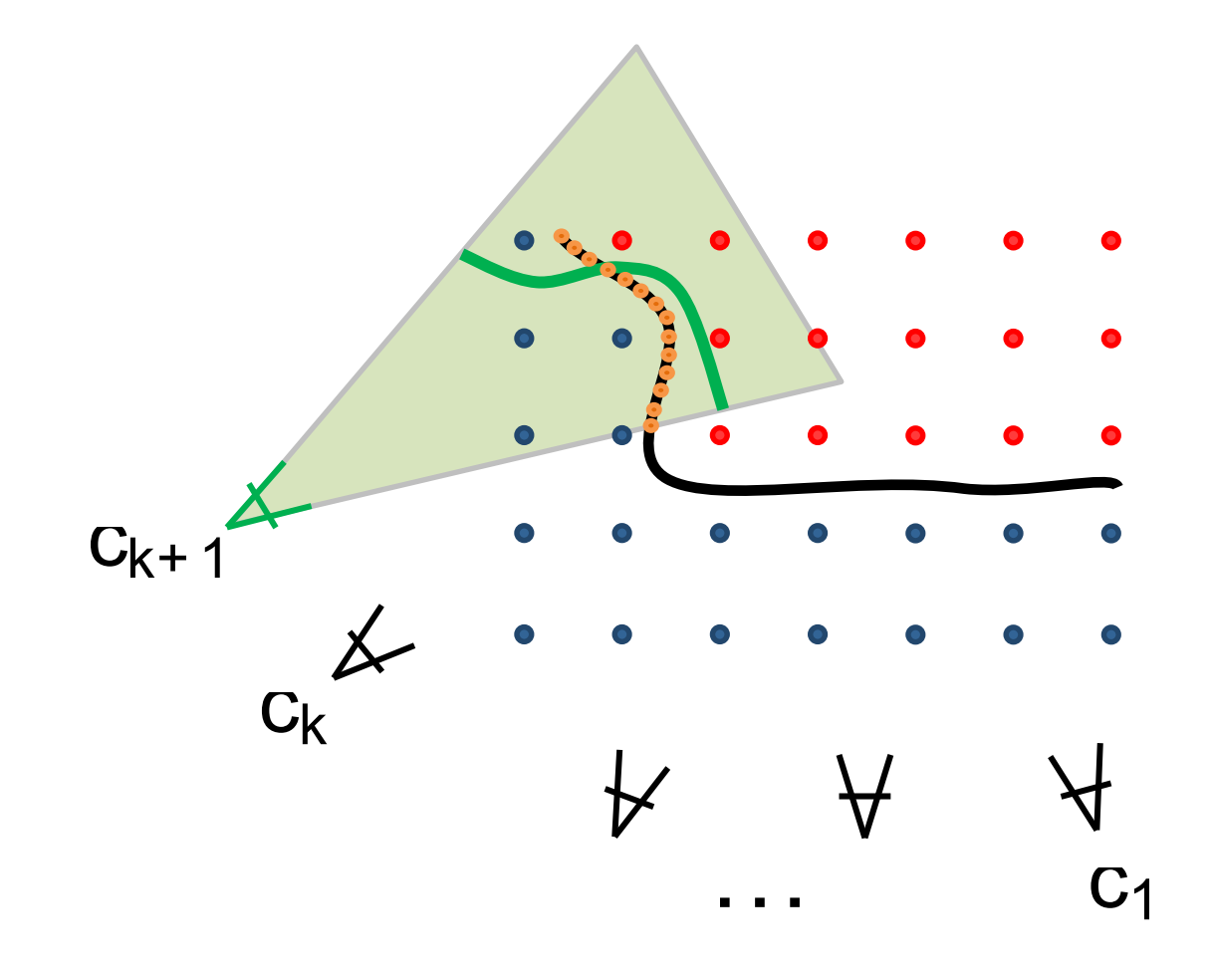

• Our approach: Use SDF directly during minimization

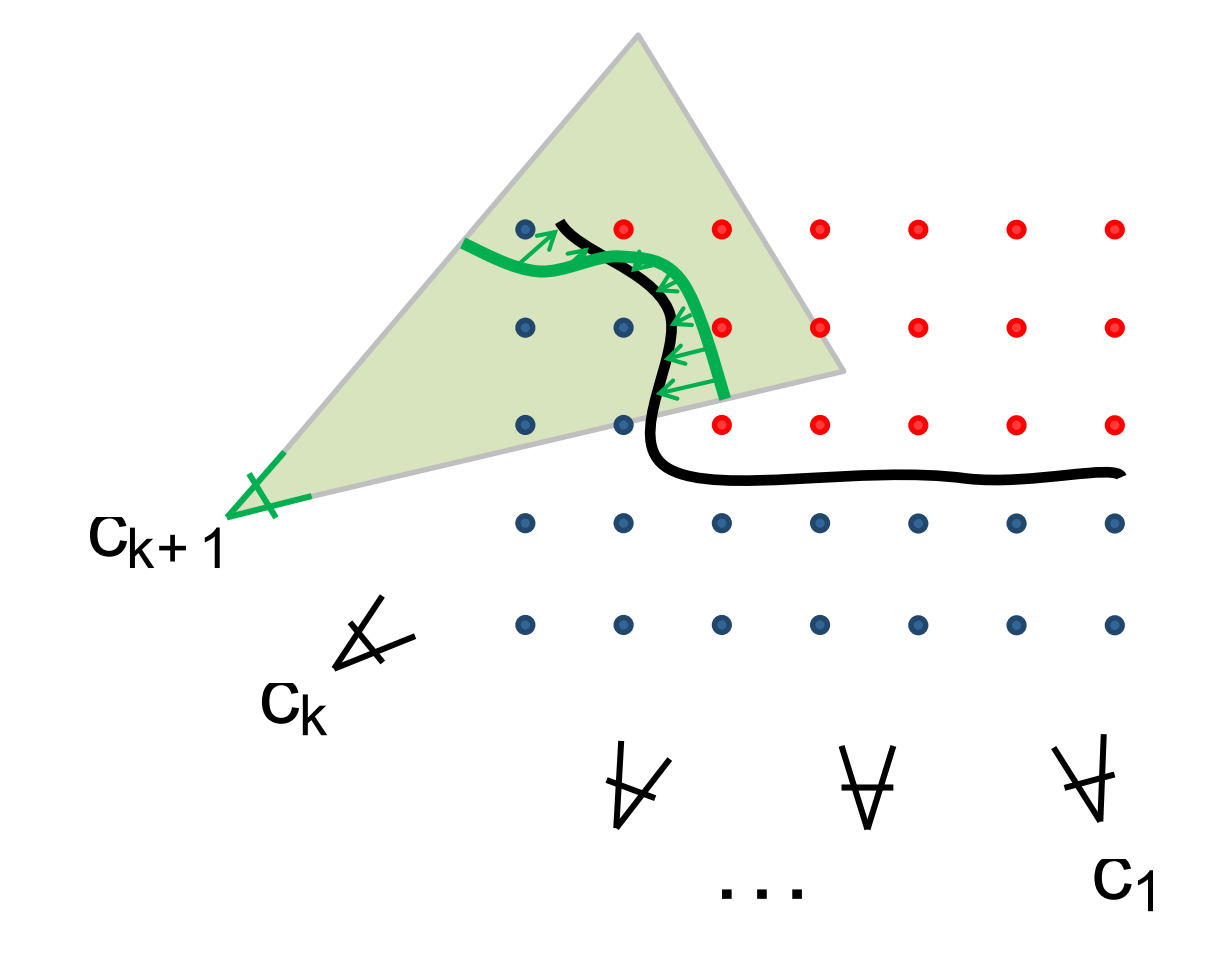

• Our approach: Use SDF directly during minimization

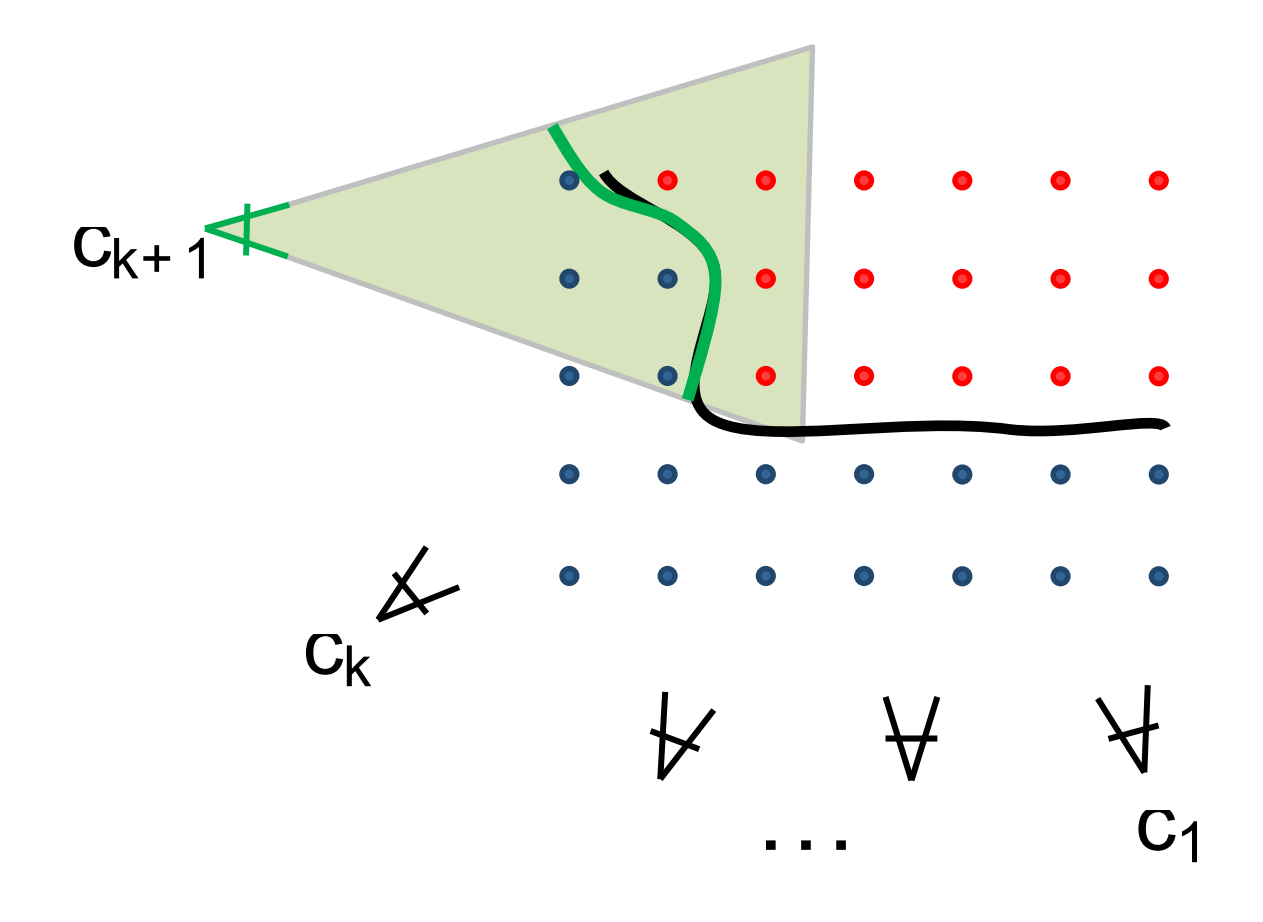

• Our approach: Use SDF directly during minimization

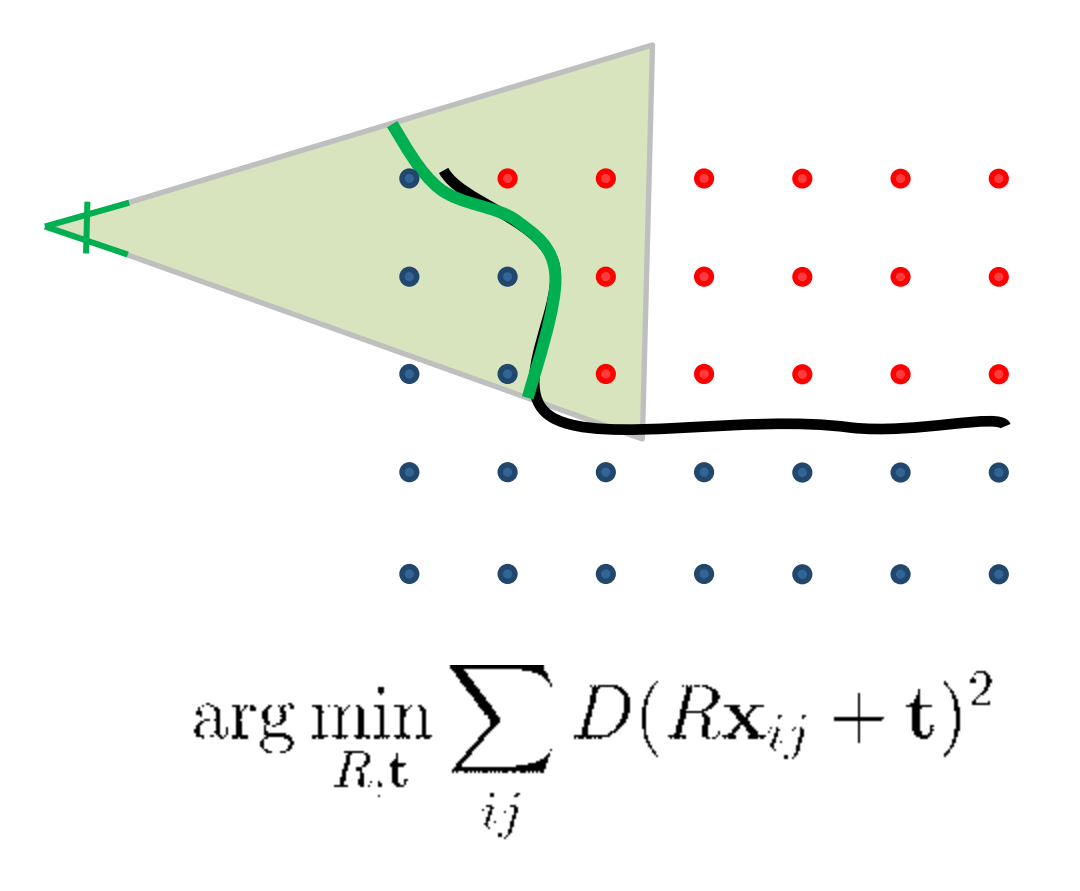

## Evaluation on Benchmark

[Bylow, Sturm, Kerl, Kahl, Cremers; RSS 2013]

- Thorough evaluation on TUM RGB-D benchmark
- Comparison with KinFu and RGB-D SLAM
- Significantly more accurate and robust than IC

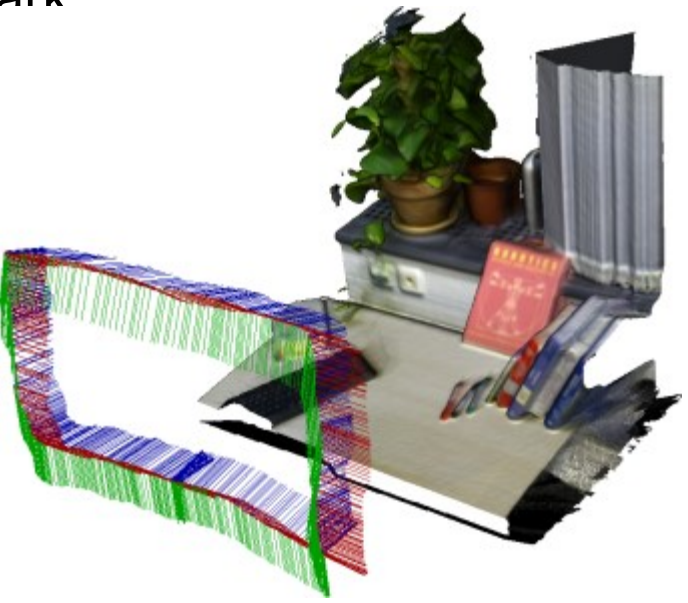

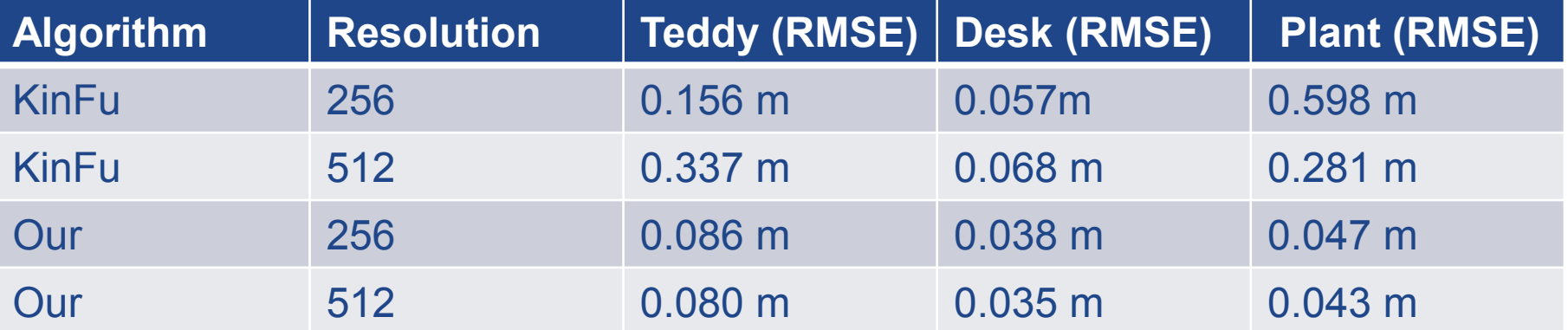

#### Automatically Close Holes [Sturm, Bylow, Kahl, Cremers; GCPR 2013]

- Certain voxels are never observed in near range
- Regions with no data result in holes
- Idea: Truncate weights to positive values

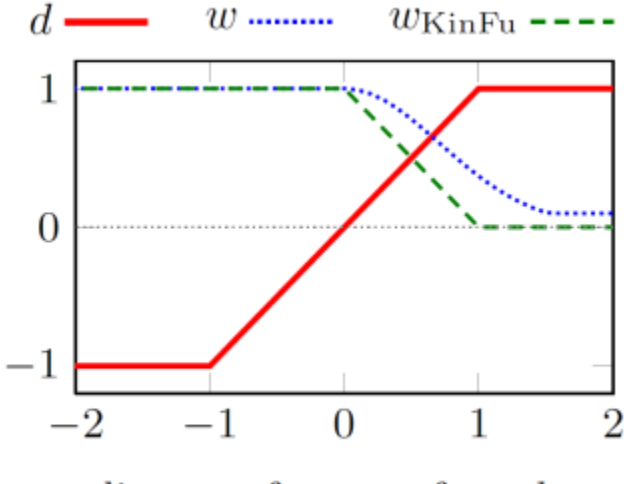

distance from surface  $d_{\text{obs}}$ 

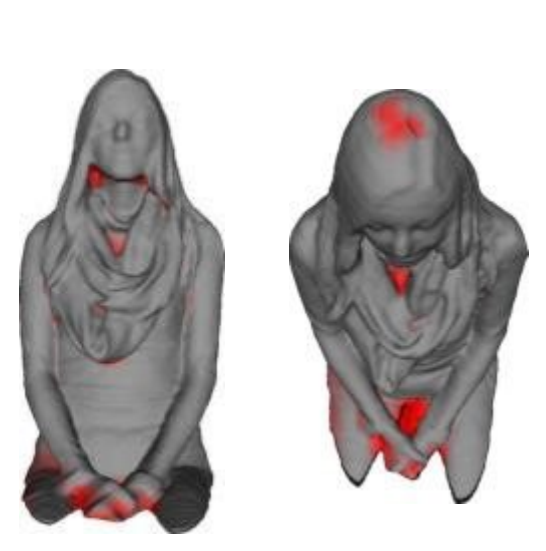

high visibility

no/poor visibility

#### Hollowing Out [Sturm, Bylow, Kahl, Cremers; GCPR 2013]

- Printing cost is mostly dominated by volume
- Idea: Make the model hollow

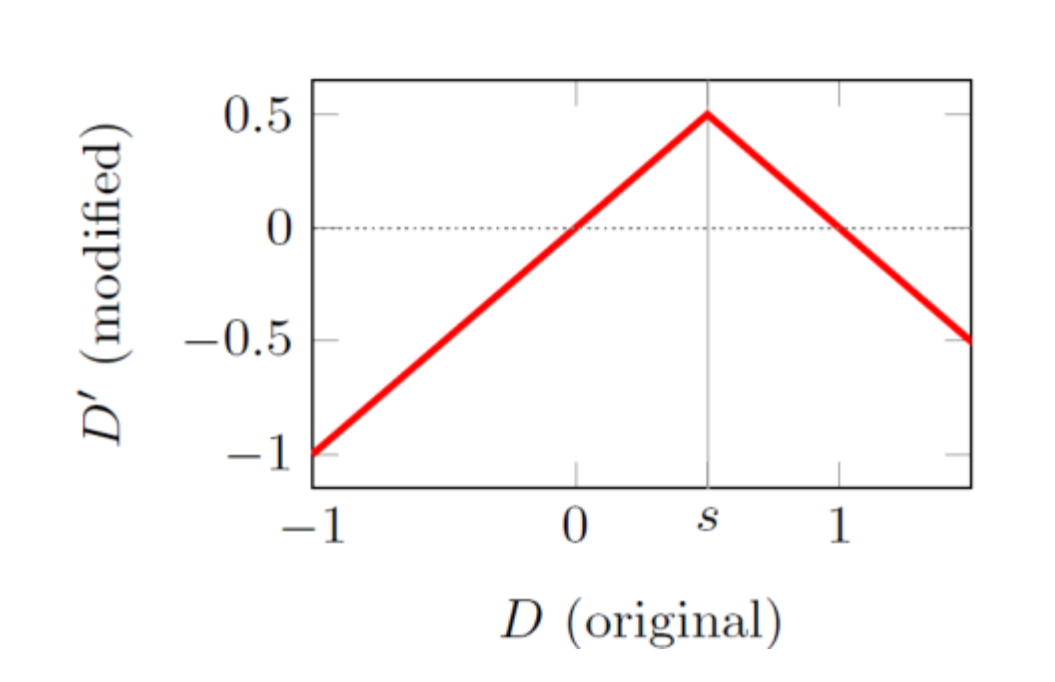

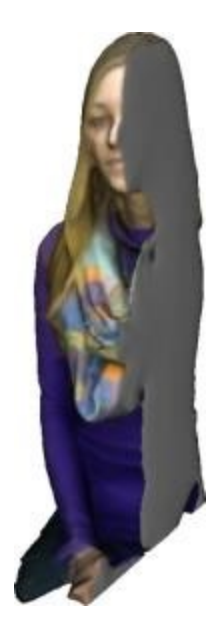

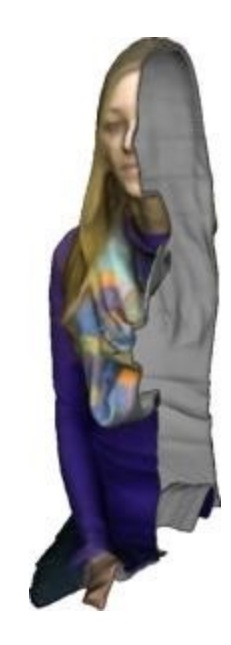

before after

#### Video (real-time) [Sturm, Bylow, Kahl, Cremers; GCPR 2013]

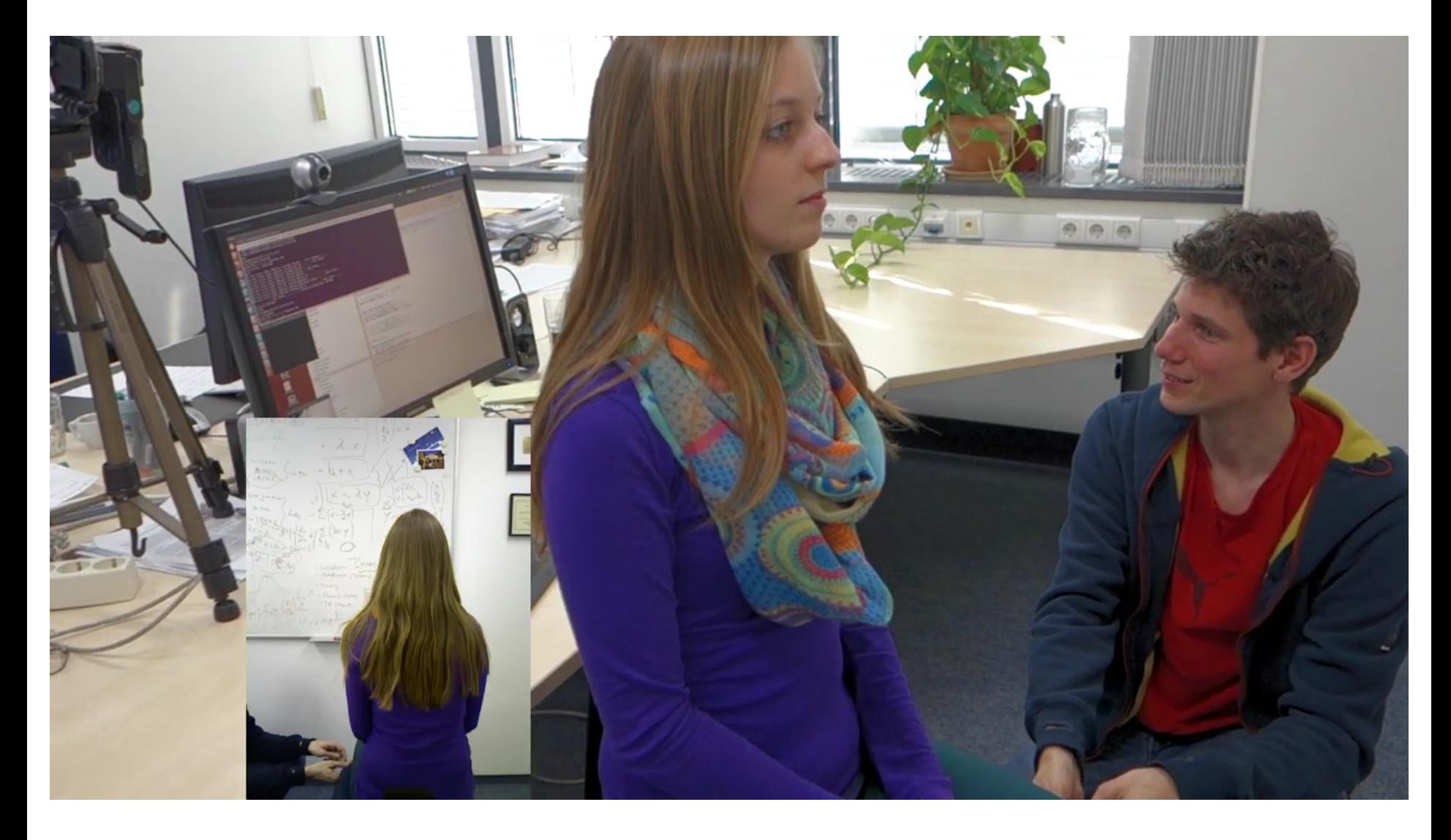

#### Examples of Printed Figures [Sturm, Bylow, Kahl, Cremers; GCPR 2013]

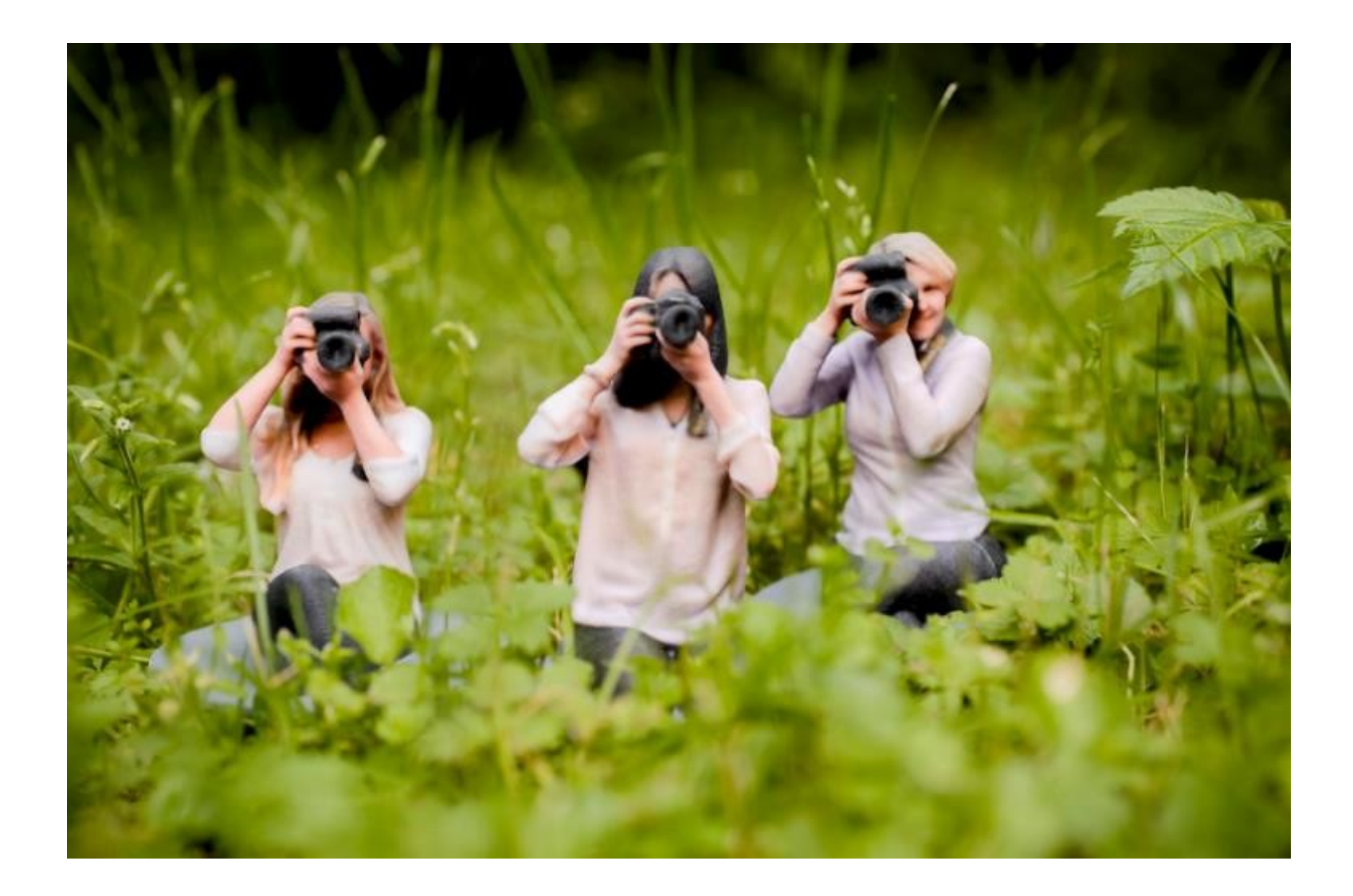

#### More Examples [Sturm, Bylow, Kahl, Cremers; GCPR 2013]

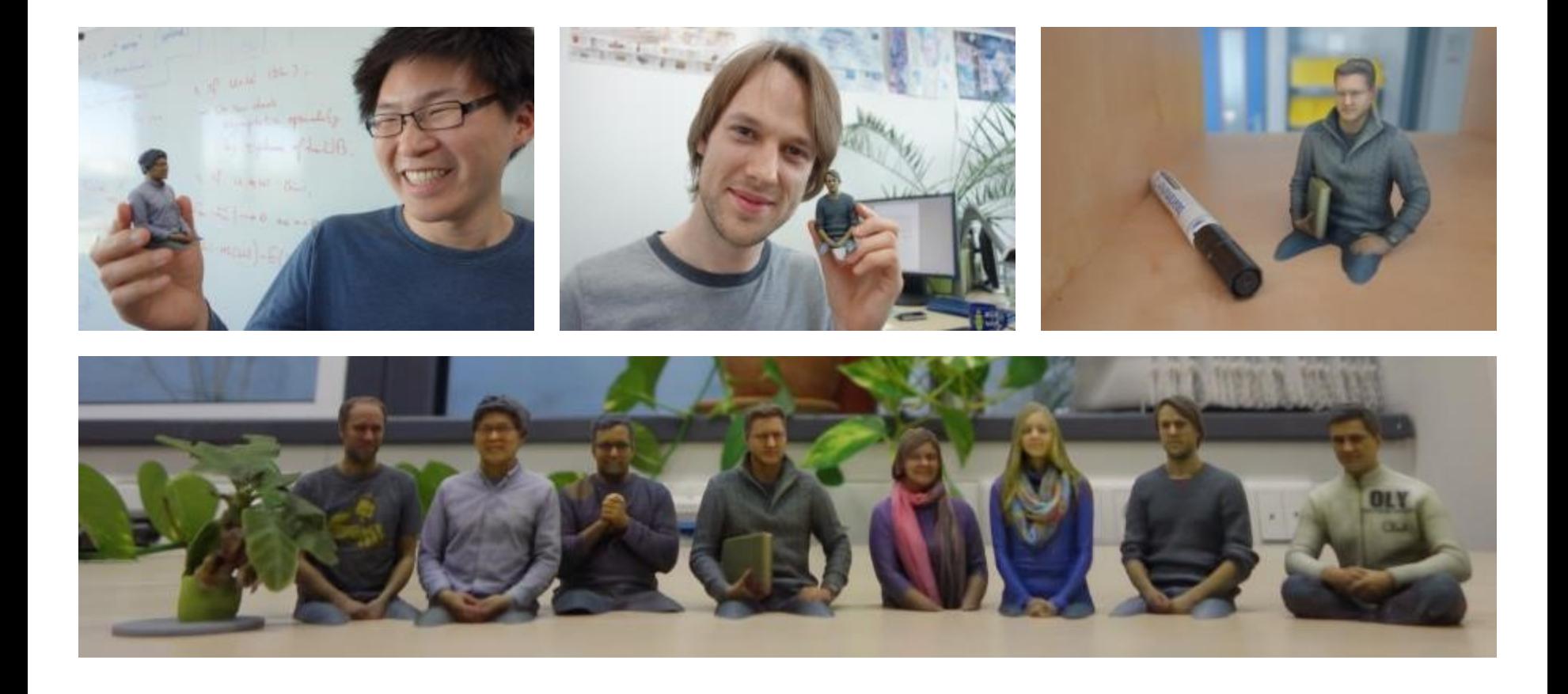

- Need a present?
- Live Demo after the talk

## FabliTec 3D Scanner

- 3D scanning software "FabliTec 3D Scanner"
- TUM spin-off, founded in 2013
- Targeting private users
- Sale and user support
- Prerequisites
	- Windows 7/8
	- Graphics card from Nvidia
	- Xbox Kinect camera
- Partners
	- German RepRap GmbH
	- Conrad Electronic
	- Volumental (formerly Kinect-at-home)
- Download free demo version from http://www.fablitec.com

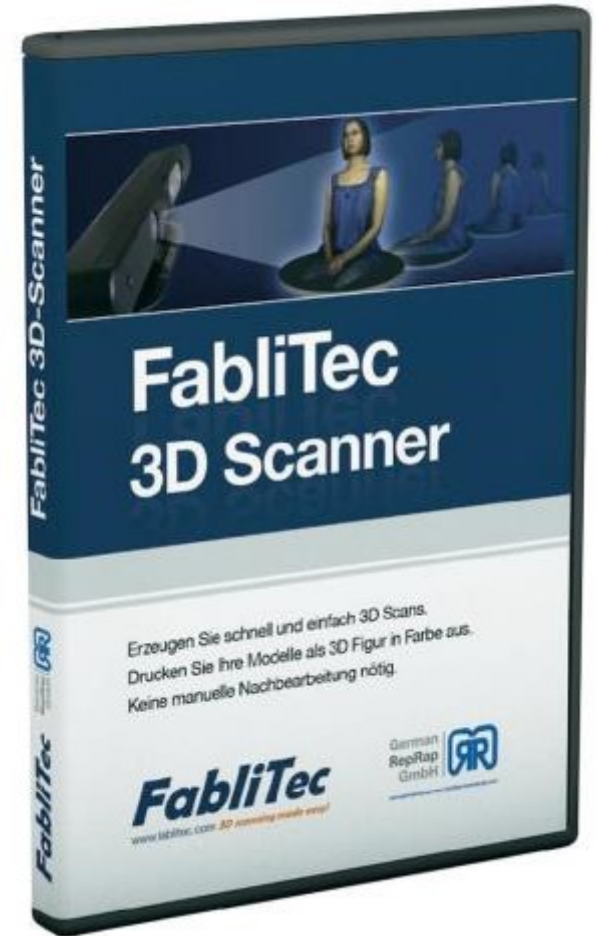

## 3D Reconstruction from a Quadrocopter

[Bylow et al., RSS 2013; Sturm et al., UAV-g 2013]

- AscTec Pelican quadrocopter
- Real-time 3D reconstruction, position tracking and control (external processing on GPU)

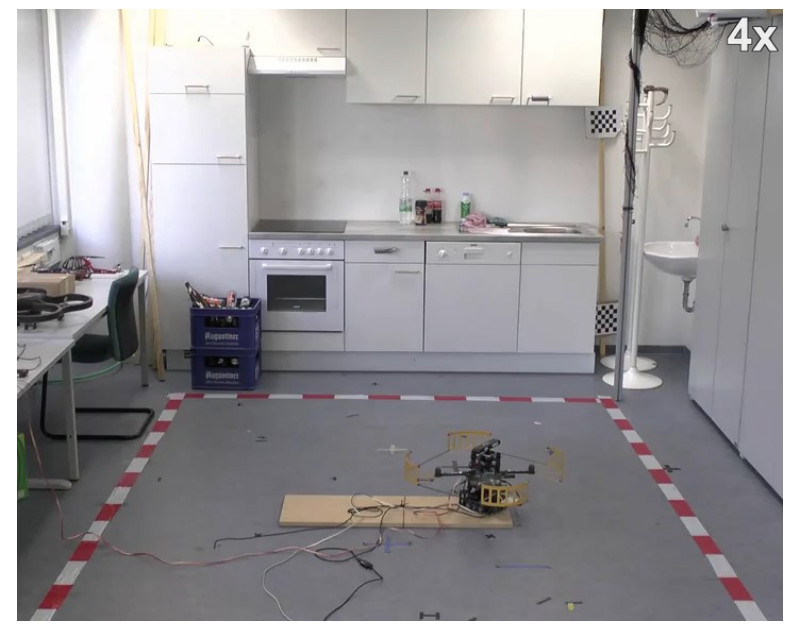

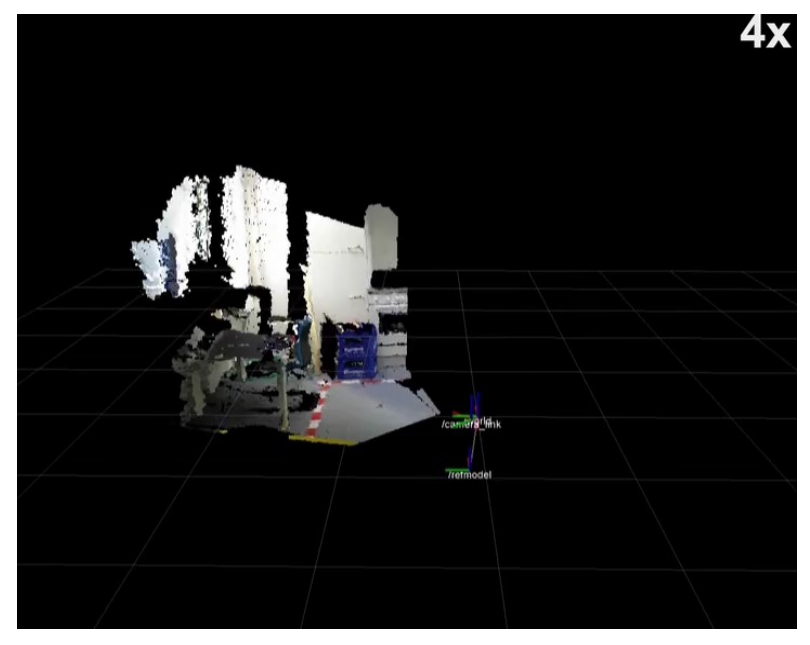

external view estimated pose

#### Resulting 3D Model [Bylow et al., RSS 2013; Sturm et al., UAV-g 2013]

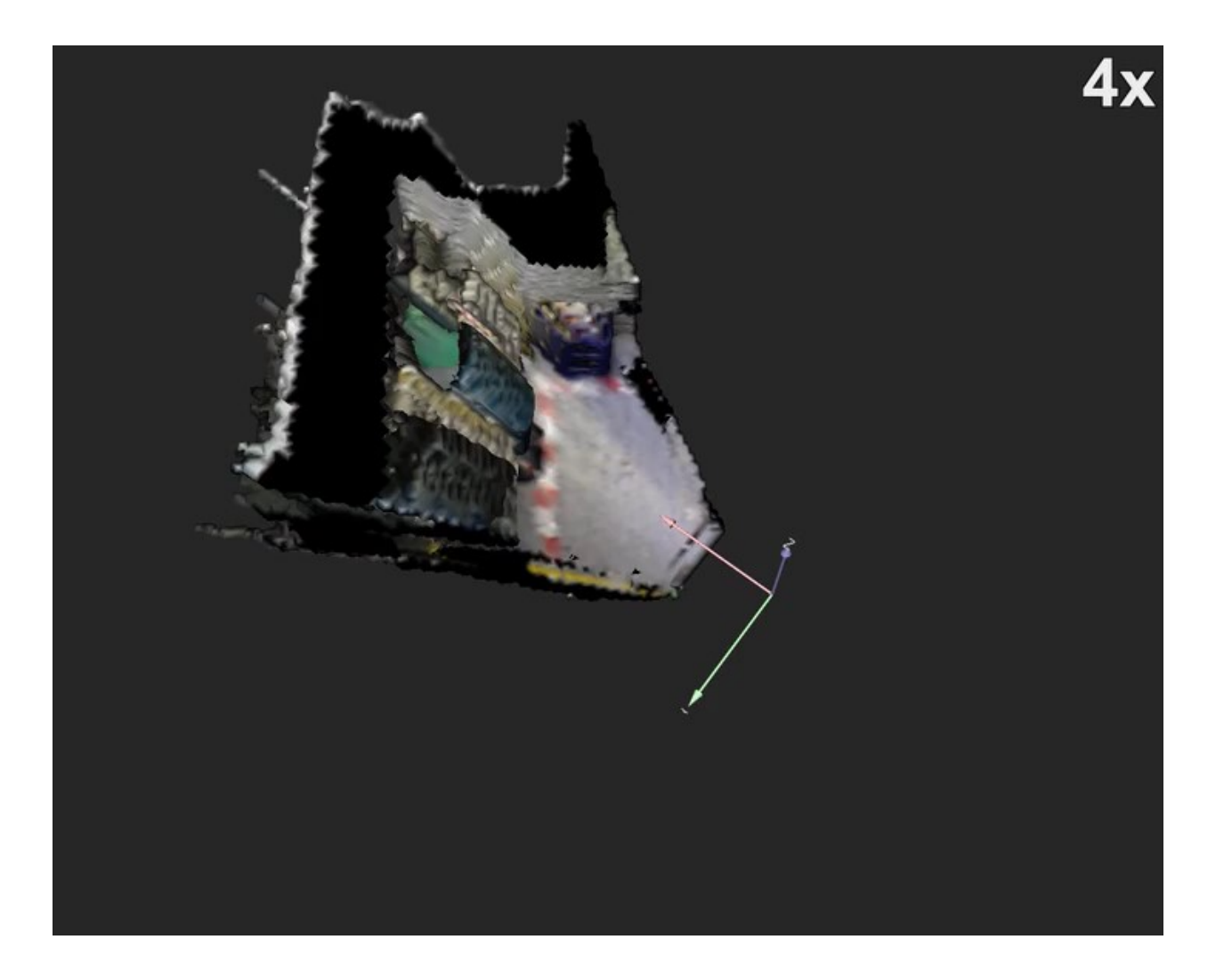

#### More Examples [Sturm, Bylow, Kerl, Kahl, Cremers; UAV-g 2013]

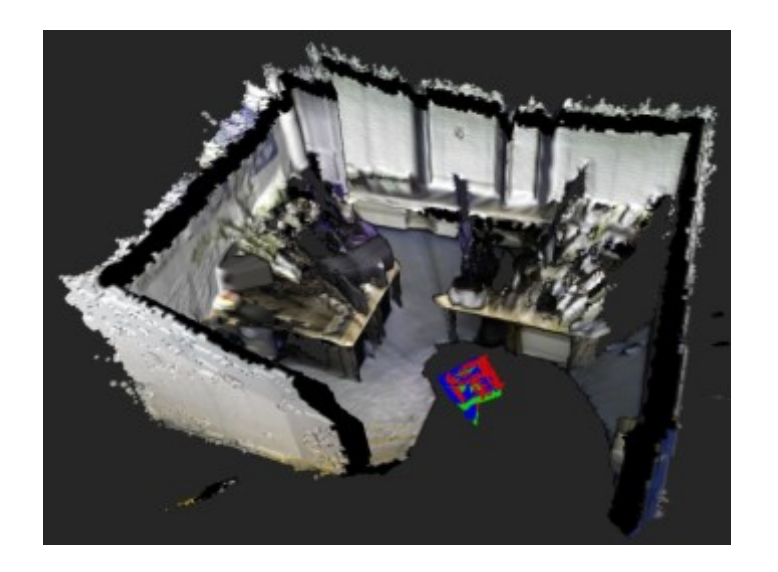

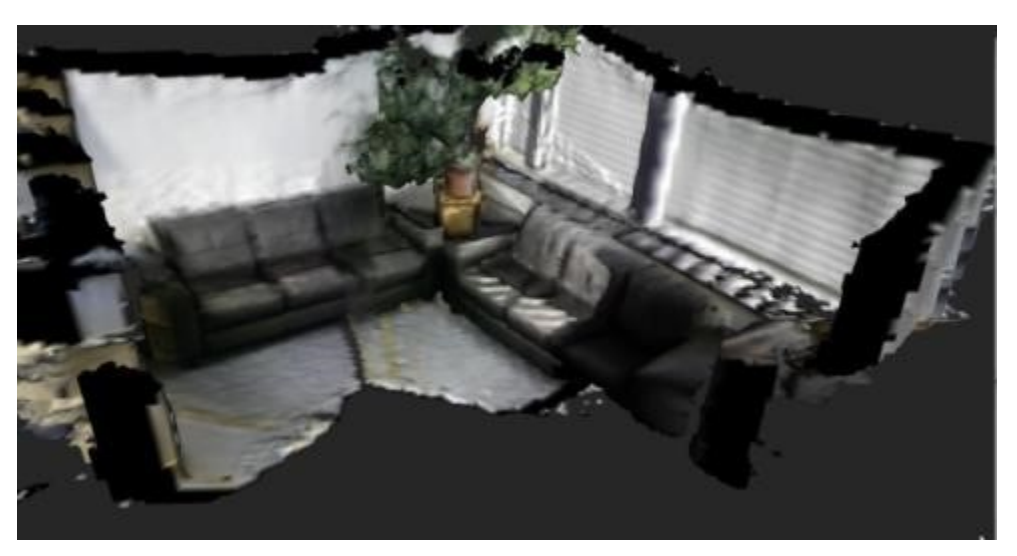

- Nice 3D models, but:
	- Large memory and computational requirements are suboptimal for use on quadrocopter
	- Significant drift in larger environments
- How can we improve on this?

## Dense Visual Odometry

[Steinbrücker, Sturm, Cremers, ICCV LDRMC 2011; Kerl, Sturm, Cremers, ICRA 2013]

- Can we compute the camera motion directly?
- Idea

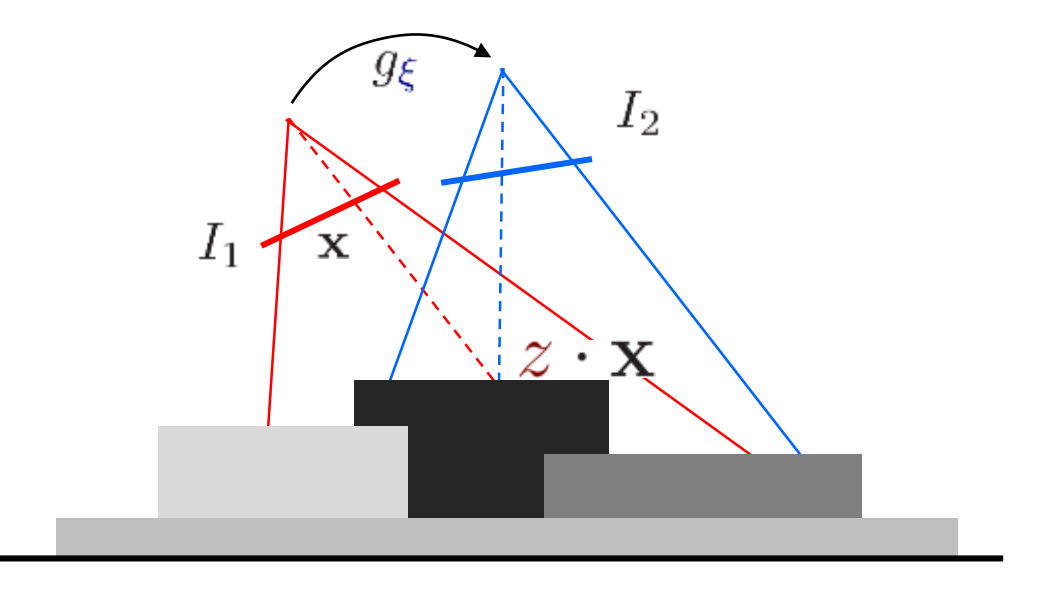

**Photo-consistency constraint** 

$$
I_1(\mathbf{x}) = I_2(\pi(g_{\xi}(z \cdot \mathbf{x}))
$$

Geometry-consistency constraint

$$
Z_2(\mathbf{x}') = \mathbf{p}'_z
$$

## How to deal with noise?

[Steinbrücker, Sturm, Cremers; ICCV LDRMC 2011]

- Photo-consistency constraint will not perfectly hold
	- Sensor noise
	- Pose error
	- Reflections, specular surfaces
	- Dynamic objects (e.g., walking people)
- Residuals will be non-zero

$$
r = I_1(\mathbf{x}) - I_2\left(\pi(g_{\xi}(z \cdot \mathbf{x}))\right) \qquad \left(\mathbf{r} = \begin{pmatrix} I_2(\mathbf{x}') - I_1(\mathbf{x}) \\ Z_2(\mathbf{x}') - \mathbf{p}'_z \end{pmatrix}\right)
$$

• How does the residual distribution  $p(r)$  look like?

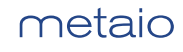

#### How to deal with noise? [Steinbrücker, Sturm, Cremers; ICCV LDRMC 2011]

- Zero-mean, peaked distribution
- Example: Correct camera pose

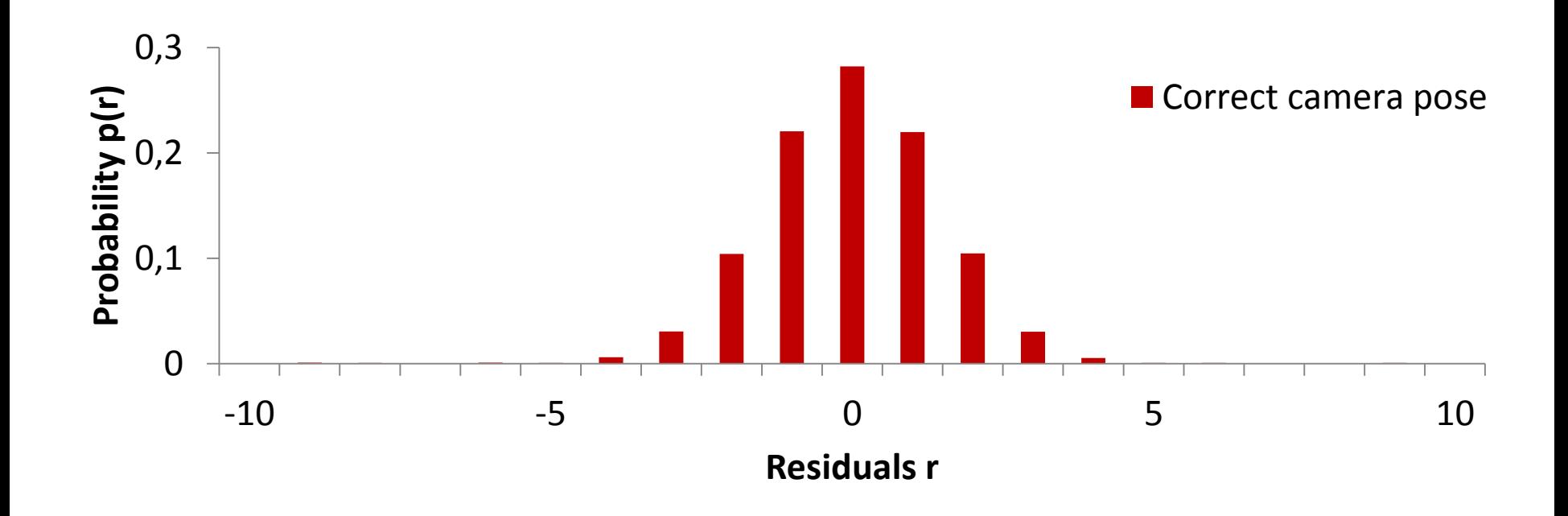

#### How to deal with noise? [Steinbrücker, Sturm, Cremers; ICCV LDRMC 2011]

- Zero-mean, peaked distribution
- Example: Wrong camera pose

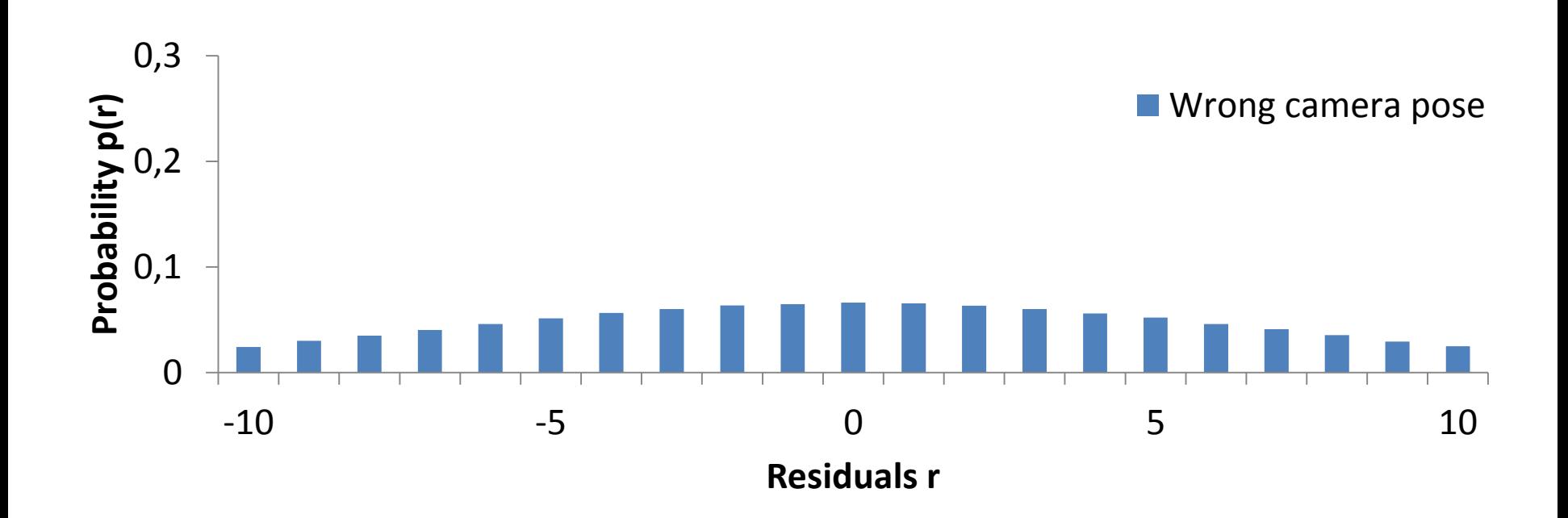

#### Residual Distribution [Steinbrücker, Sturm, Cremers; ICCV LDRMC 2011]

• Our goal: Find the camera pose that maximizes the observation likelihood

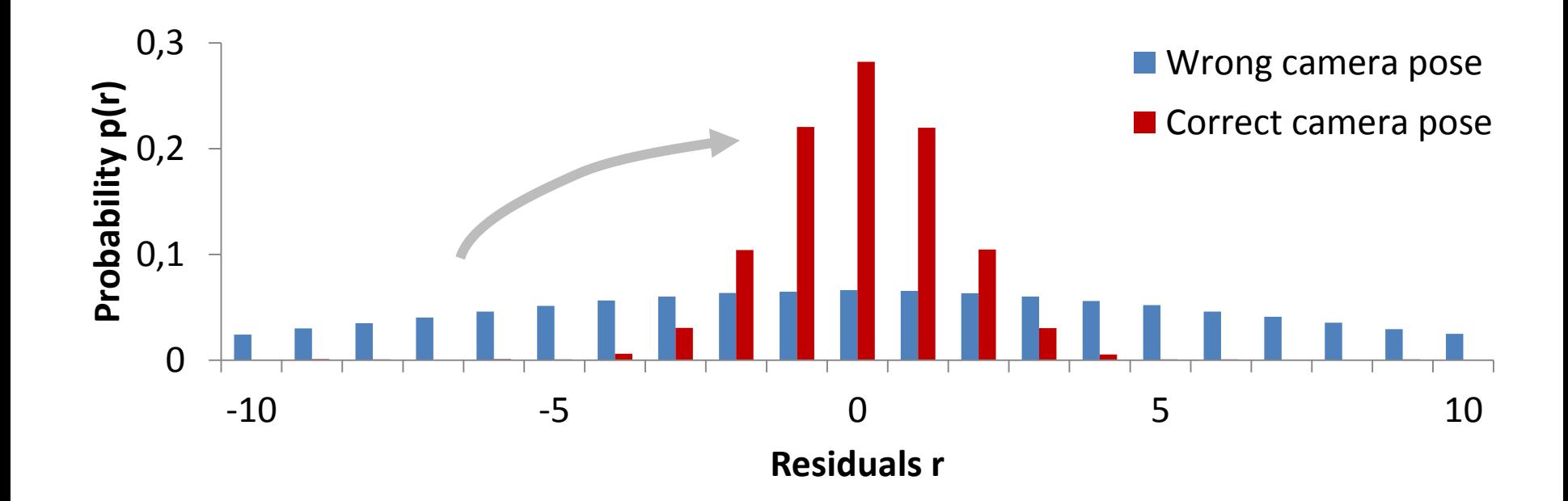

#### Dense Alignment [Steinbrücker, Sturm, Cremers; ICCV LDRMC 2011]

• Our goal: Find the camera pose that maximizes the observation likelihood

$$
\boldsymbol{\xi}^* = \arg\max_{\boldsymbol{\xi}} \prod_{i} p(\mathbf{r}_i(\boldsymbol{\xi}))
$$
  
compute over all pixels

- Assume pixel-wise residuals are conditionally independent
- How can we solve this optimization problem?

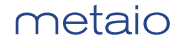

#### Dense Alignment [Steinbrücker, Sturm, Cremers; ICCV LDRMC 2011]

• Take negative logarithm

$$
\boldsymbol{\xi}^* = \arg\min_{\boldsymbol{\xi}} \sum_i -\log p(r_i(\boldsymbol{\xi}))
$$

• Set derivative to zero

$$
\sum_{i} \frac{\partial \log p(r_i(\boldsymbol{\xi}))}{\partial \boldsymbol{\xi}} = \sum_{i} \frac{\partial \log p(r_i)}{\partial r_i} \frac{\partial r_i(\boldsymbol{\xi})}{\partial \boldsymbol{\xi}} \stackrel{!}{=} 0
$$

- $r_i(\boldsymbol{\xi})$  is non-linear in  $\boldsymbol{\xi}$
- Solve using Gauss-Newton method (linearize, solve, repeat)

#### Example [Kerl, Sturm, Cremers; ICRA 2013]

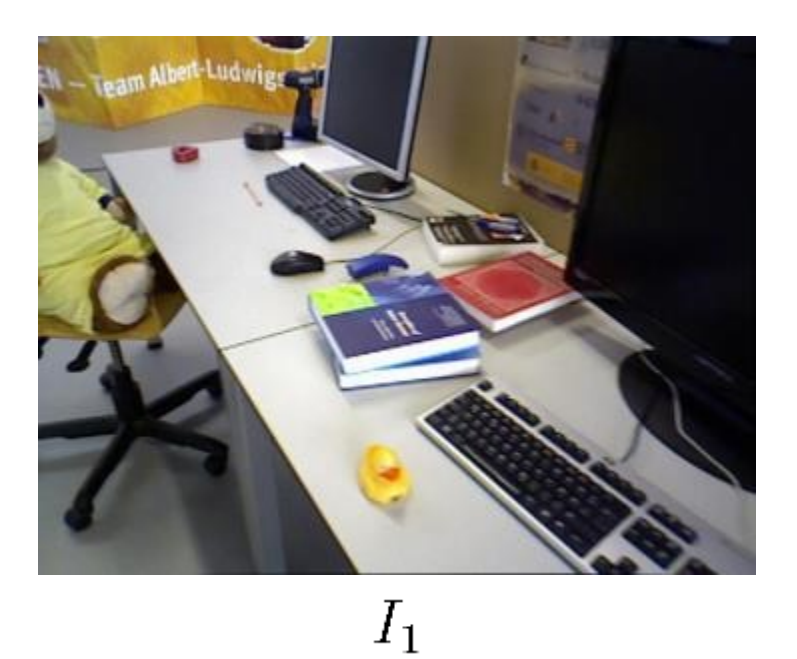

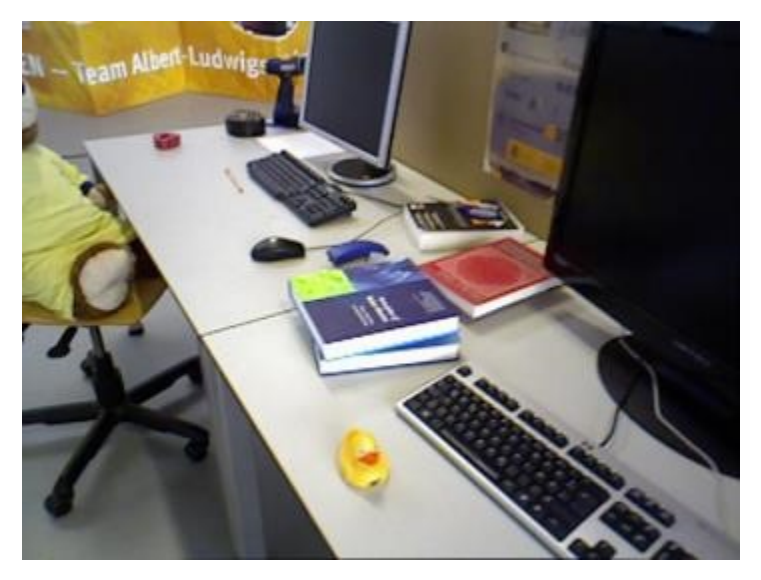

 $\mathcal{I}_2$ 

#### Example [Kerl, Sturm, Cremers; ICRA 2013]

#### Residuals before registration Residuals after registration

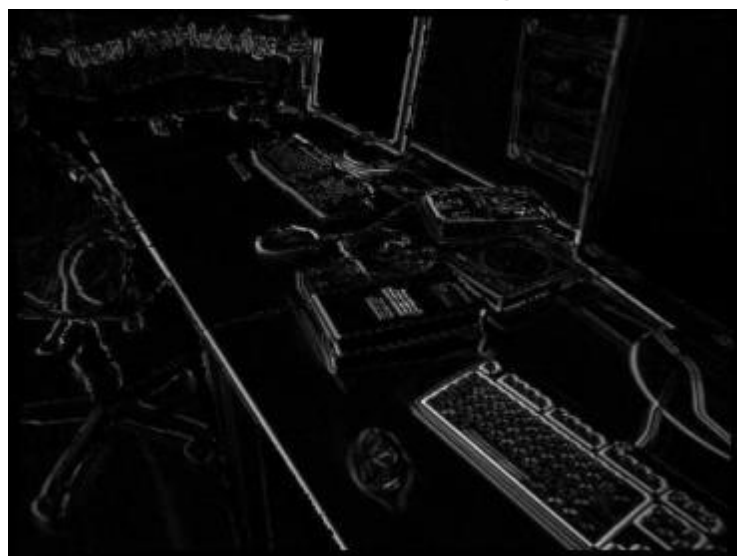

 $(I_2(\mathbf{x}') - I_1(x))^2$   $\xi = 0$ 

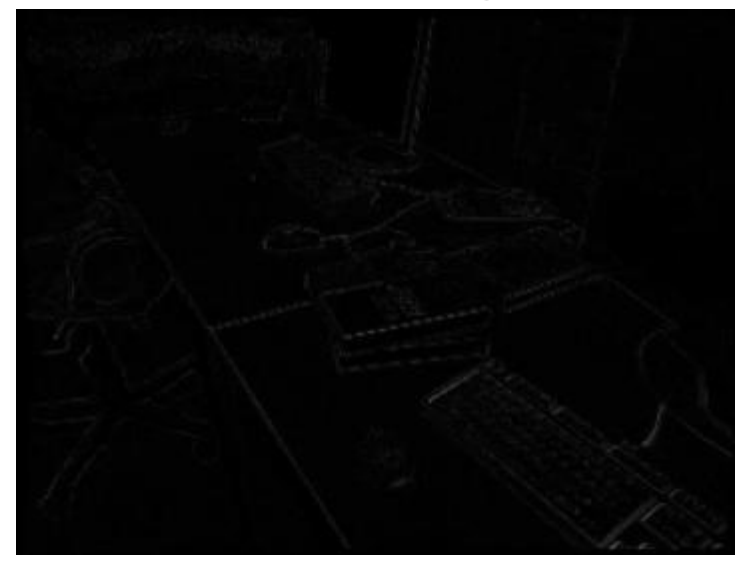

 $(I_2(\mathbf{x}') - I_1(x))^2$   $\xi = \xi^*$ 

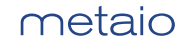

### Coarse-to-Fine

[Steinbrücker, Sturm, Cremers; ICCV LDRMC 2011]

- Linearization only holds for small motions
- Coarse-to-fine scheme
- Image pyramids

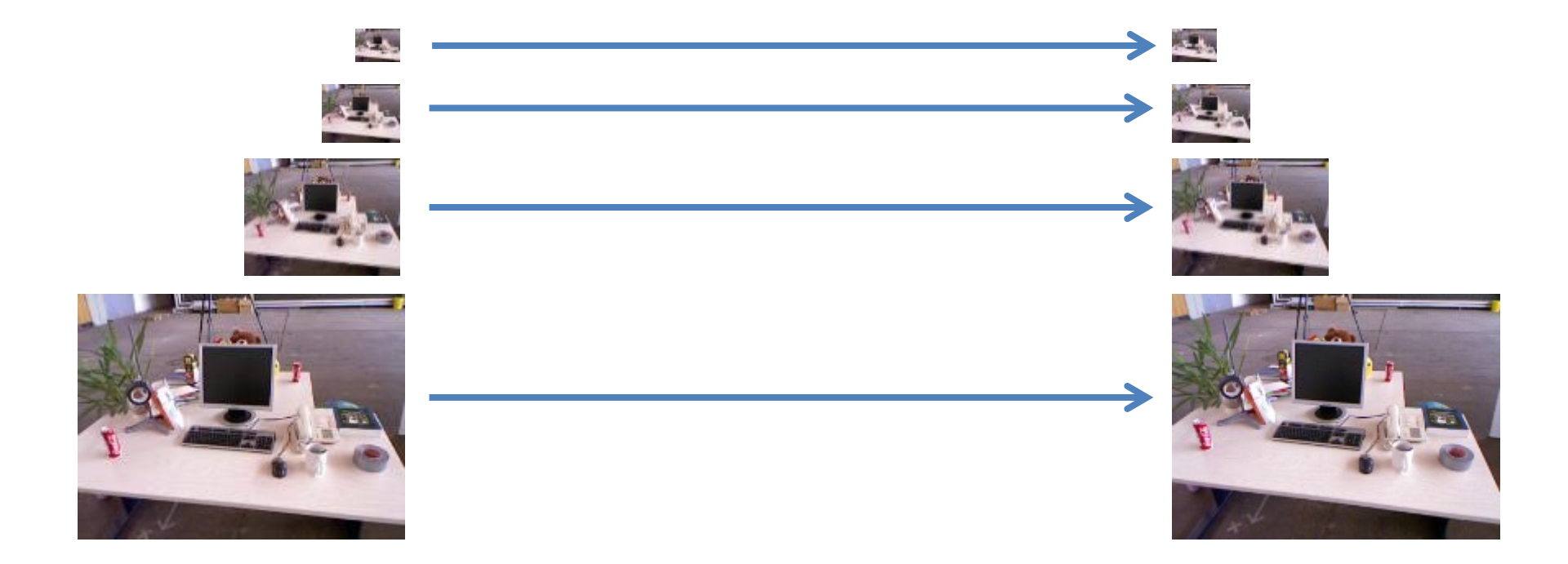

### Dense Visual Odometry: Results

[Steinbrücker, Sturm, Cremers, ICCV LDRMC 2011; Kerl, Sturm, Cremers, ICRA 2013]

- Runs in real-time on single CPU core (SSE optimized)
- Available as open-source
- Average drift: ~3cm/s

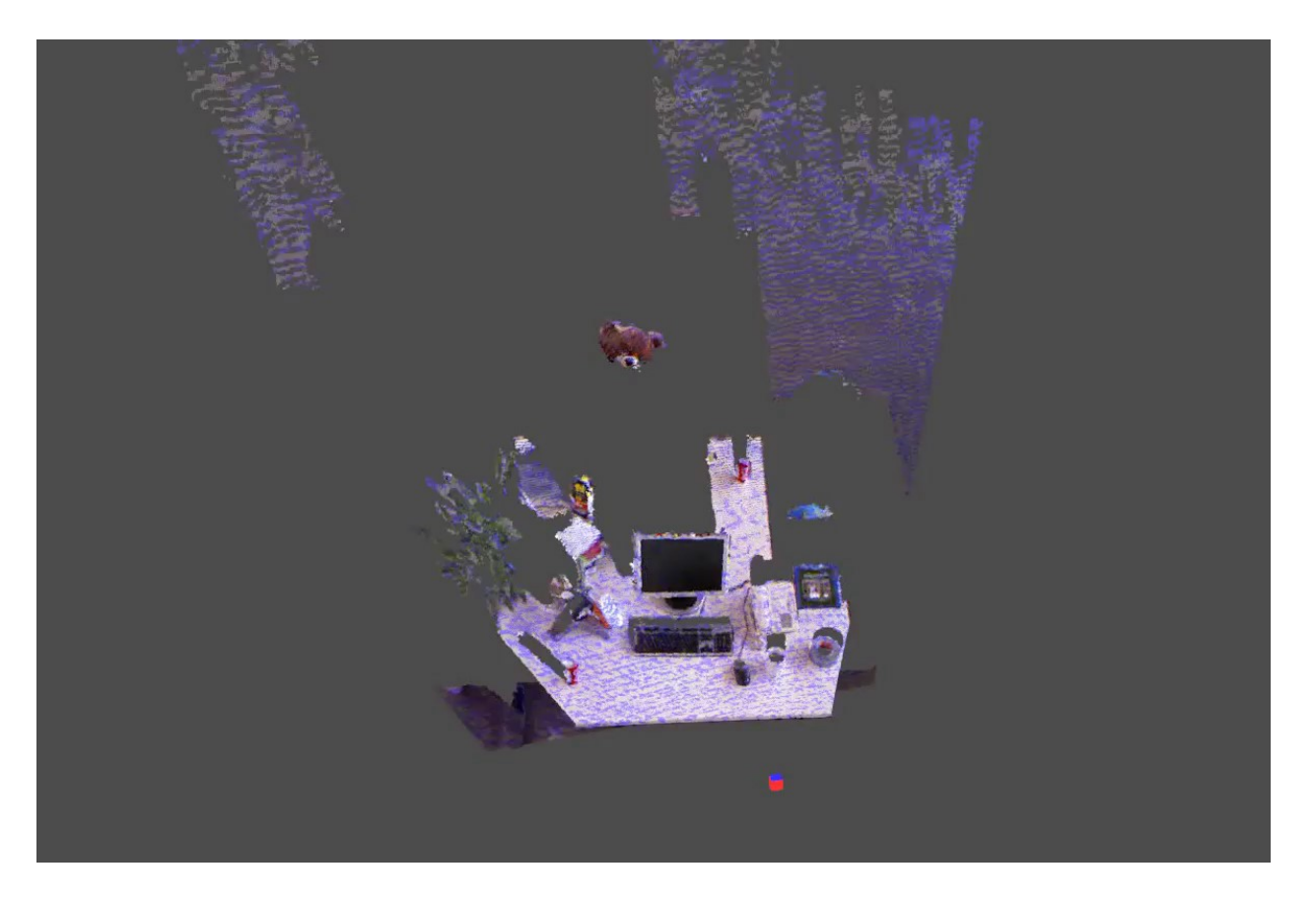

#### Dense Visual Odometry: Results [Kerl, Sturm, Cremers; IROS 2013]

- Problem: Considerable drift accumulation (1.8m/min)
- How can we further reduce this drift?
- Local drift: Track w.r.t. key frames

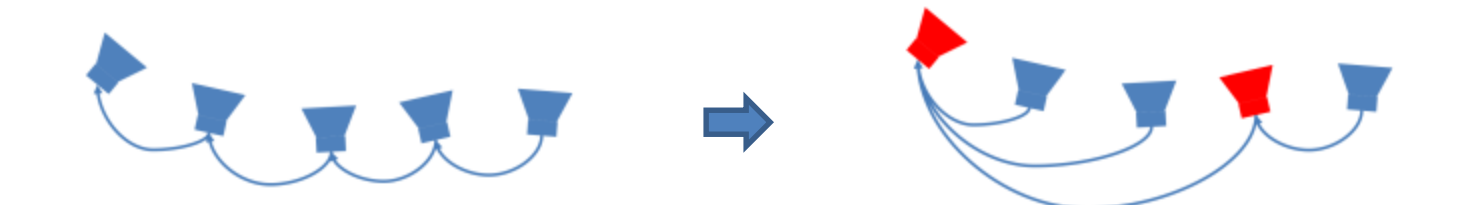

• Global drift: Detect loop closures and optimize pose graph

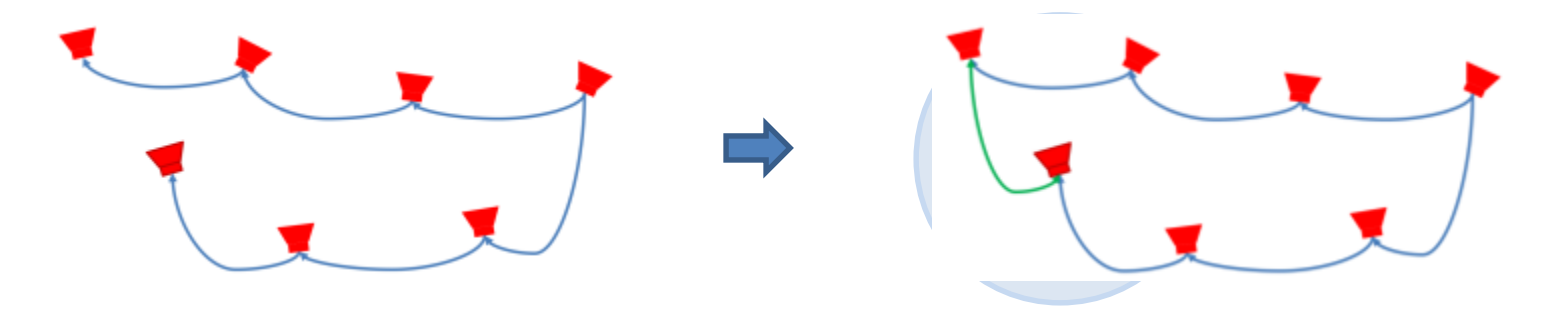

#### Dense Visual Odometry: Results [Kerl, Sturm, Cremers; IROS 2013]

- Keyframes are added dynamically (based on entropy evaluation)
- Localize w.r.t to current keyframe (first CPU core/thread)
- Detect loop closures and optimize pose graph (second CPU core/thread)

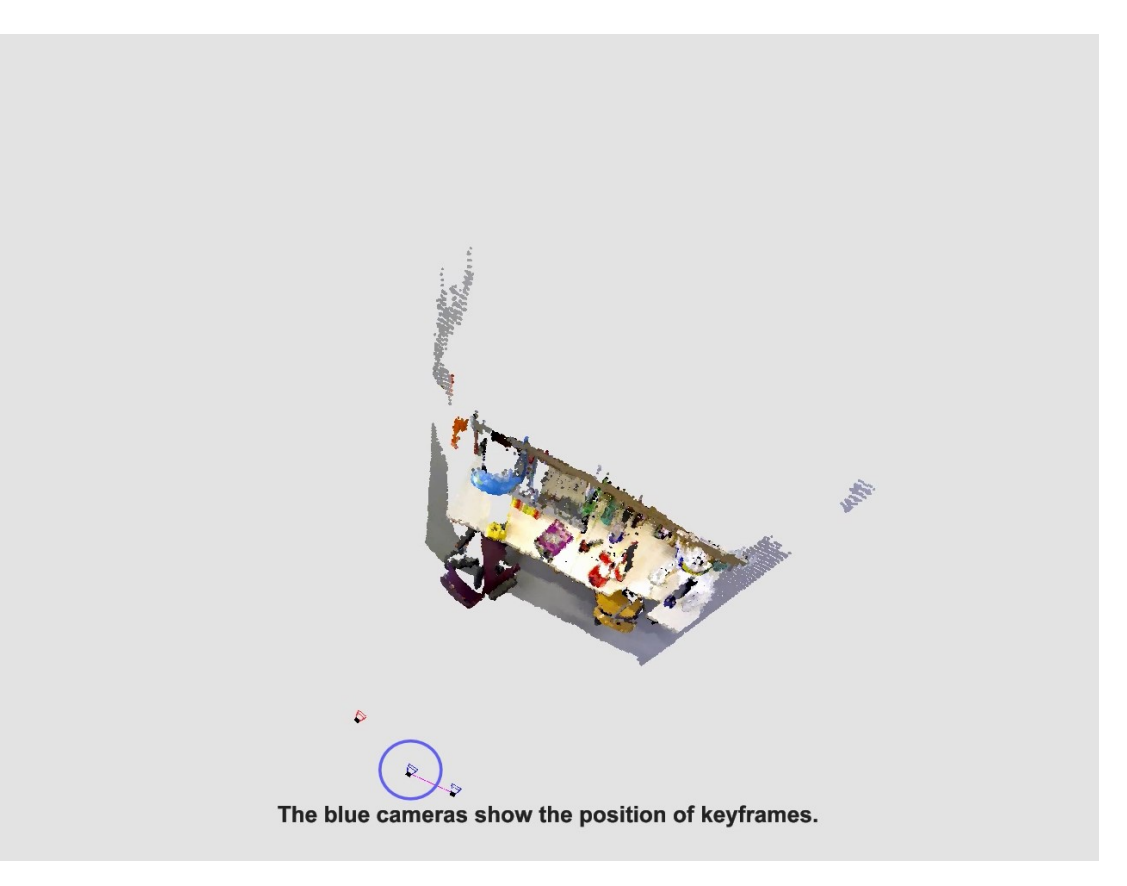

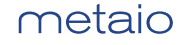

### Large-Scale 3D Reconstruction

[Steinbrücker, Kerl, Sturm, Cremers; ICCV 2013]

- We have: Optimized pose graph
- We want: High-resolution 3D map
- Problem: High-resolution voxel grids consume much memory (grows cubically)
	- $-$  512<sup> $\lambda$ </sup>3 voxels, 24 byte per voxel  $\rightarrow$  3.2 GB
	- $-$  1024^3 voxels, 24 byte per voxel  $\rightarrow$  24 GB

#### • Idea:

– …

- Save data in oct-tree data structure
- $-$  Only allocate cells that are close to the surface
- Store geometry at multiple resolutions
- Tree can grow dynamically (no fixed size)

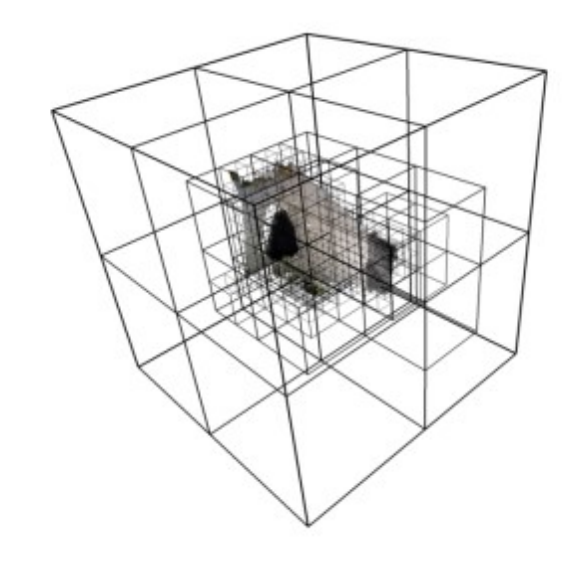

## Large-Scale 3D Reconstruction

[Steinbrücker, Kerl, Sturm, Cremers; ICCV 2013]

• Runs at 200 fps on a GPU (assuming camera poses are known)

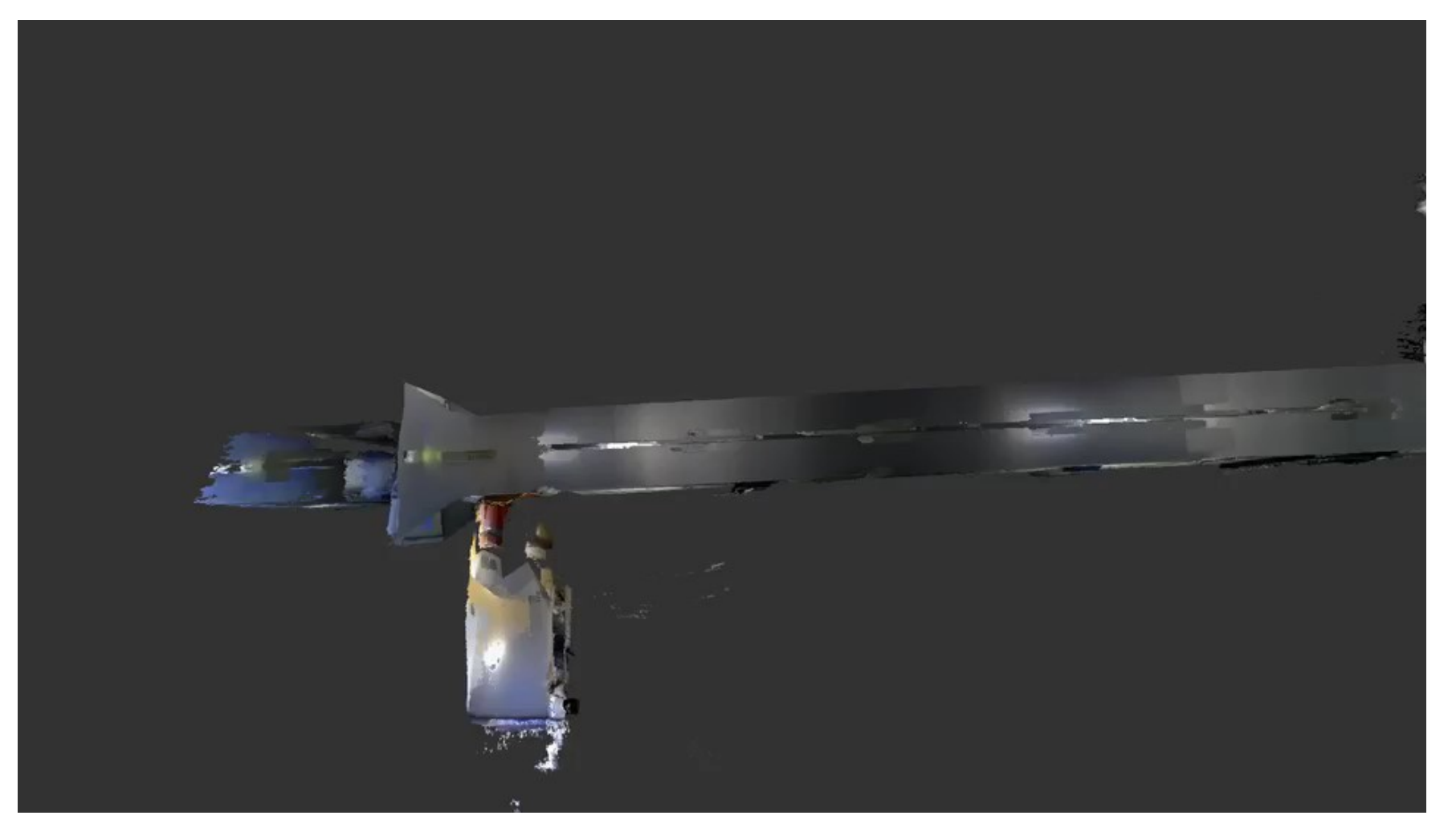

#### 3D Mapping in Real-Time on a CPU [Steinbrücker, Sturm, Cremers; ICRA 2014]

• Runs at 45 fps on CPU, available as open-source!

# **Volumetric 3D Mapping** in Real-Time on a CPU

## Frank Steinbrücker, Jürgen Sturm, Daniel Cremers **ICRA 2014 Submission 636**

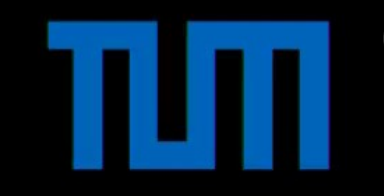

**Computer Vision and Pattern Recognition Group** Department of Computer Science **Technical University of Munich** 

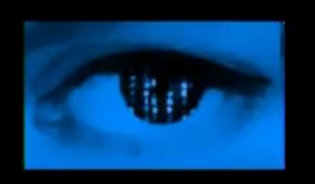

#### Same with a Monocular Camera? [Engel, Sturm, Cremers; ICCV 2013]

• Soon available as open-source!

## **Semi-Dense Visual Odometry** for a Monocular Camera

Jakob Engel, Jürgen Sturm, Daniel Cremers

#### **International Conference on Computer Vision**  $(ICCV)$ December 2013, Sydney

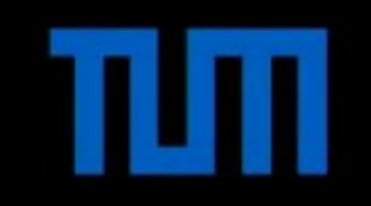

**Computer Vision Group** Department of Computer Science **Technical University of Munich** 

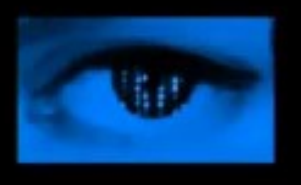

## **Summary**

- (Scientific) Take home messages:
	- Dense methods make better use of available data
	- Supersede sparse/feature-based approaches
	- Real-time visual SLAM and 3D reconstruction is there
- Dense visual odometry: simple, fast, efficient
- Dense visual SLAM: eliminates drift
- Dense 3D reconstruction: nice models
- Nice, but.. But what do we need this for??

## What do we need this for?

- Robotics
	- Laser scanners will eventually get replaced by (depth) cameras
	- Localization, mapping/SLAM, exploration, navigation
- Augmented reality (AR)
	- Games that play in your home
	- Virtual shopping: place furniture
	- User manuals: teach interactively how to repair/maintain a device

Key capabilities:

- Know how the camera is moving (odometry)
- Know where the camera is (absolute position)
- Know how the environment looks like (occlusion modeling, scene understanding)

## The 2014 IKEA Catalog App (powered by metaio SDK)

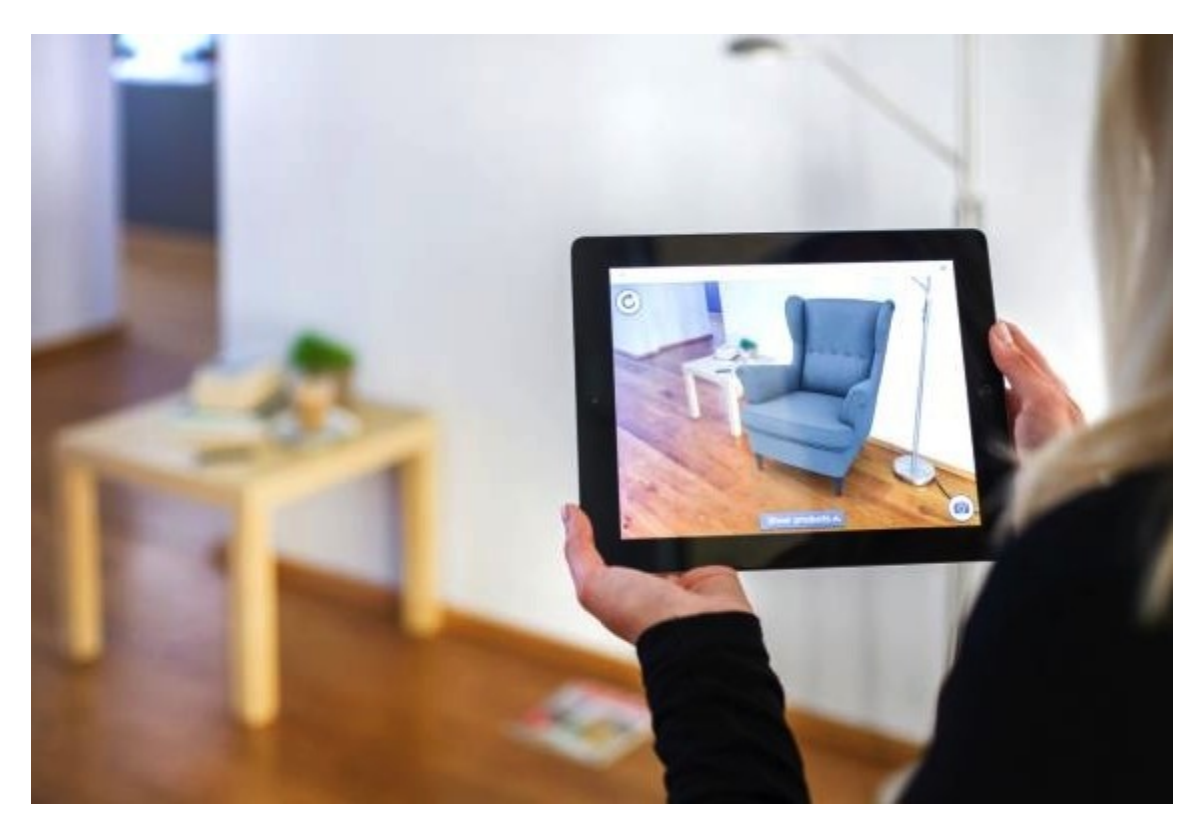

Utilizes next-generation SLAM tracking to place furniture in home, easily and conveniently

Influences and educates purchasing decision while driving massive brand awareness

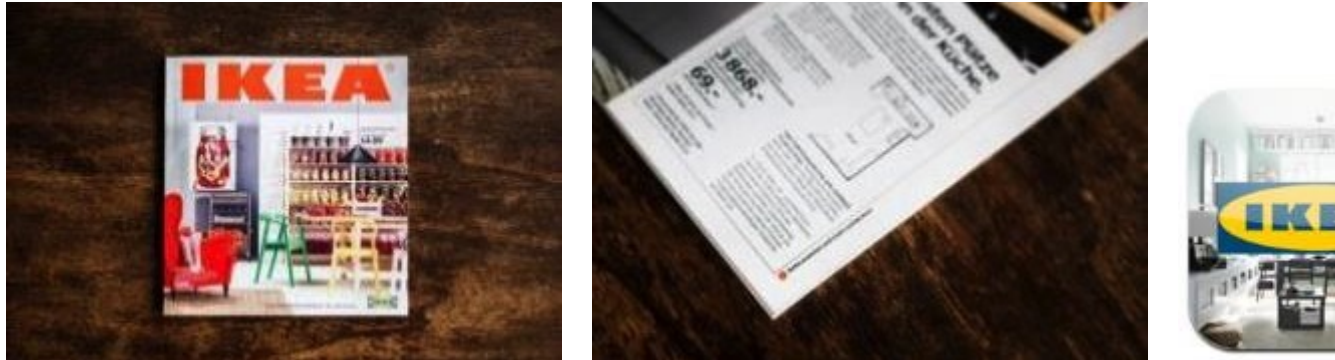

<http://www.youtube.com/watch?v=vDNzTasuYEw>

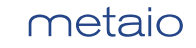

## Volkswagen XL1 MARTA (powered by metaio SDK)

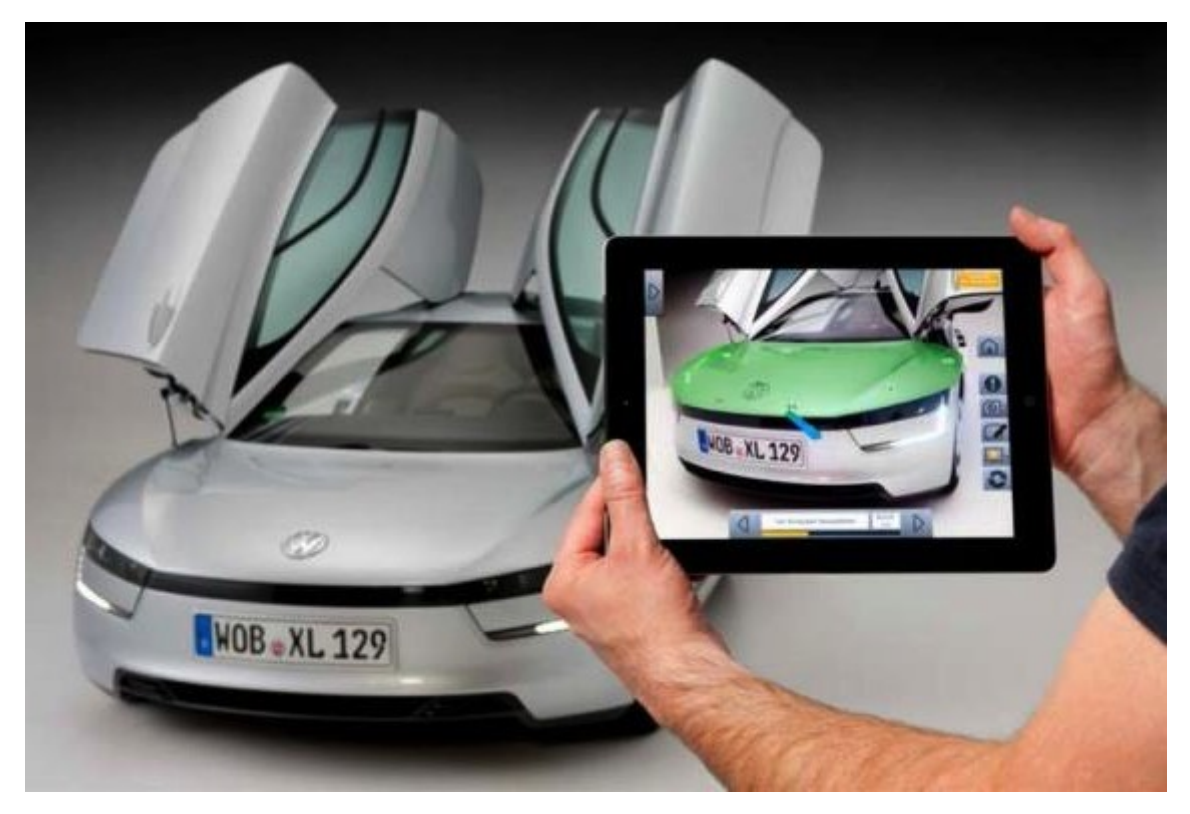

First-ever integrated AR support system for service technicians

Visualizes and overlays animated step-by-step service instructions

Utilizes Metaio's most robust 2D and 3D AR tracking technology.

metaio

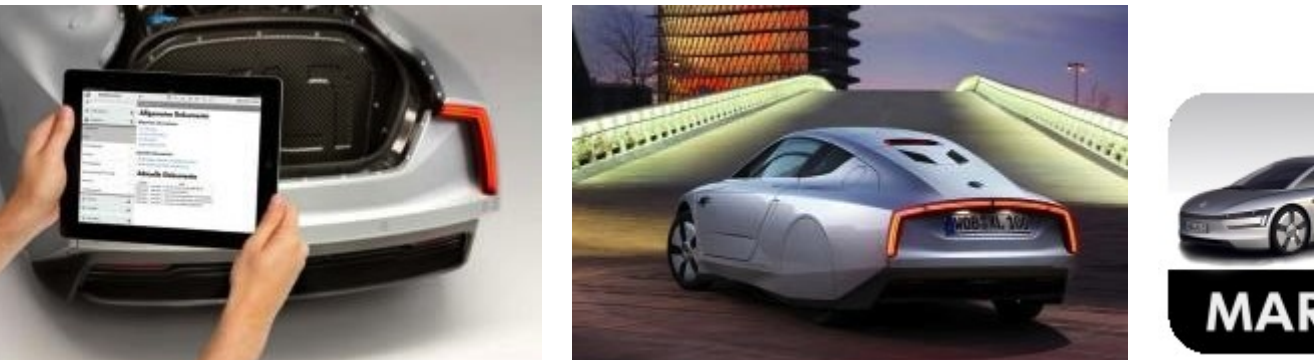

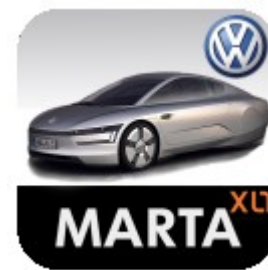

Copyright ©Volkswagen AG <http://www.youtube.com/watch?v=h2l3VzrkmRY>

## Some of the AR apps based on metaio SDK

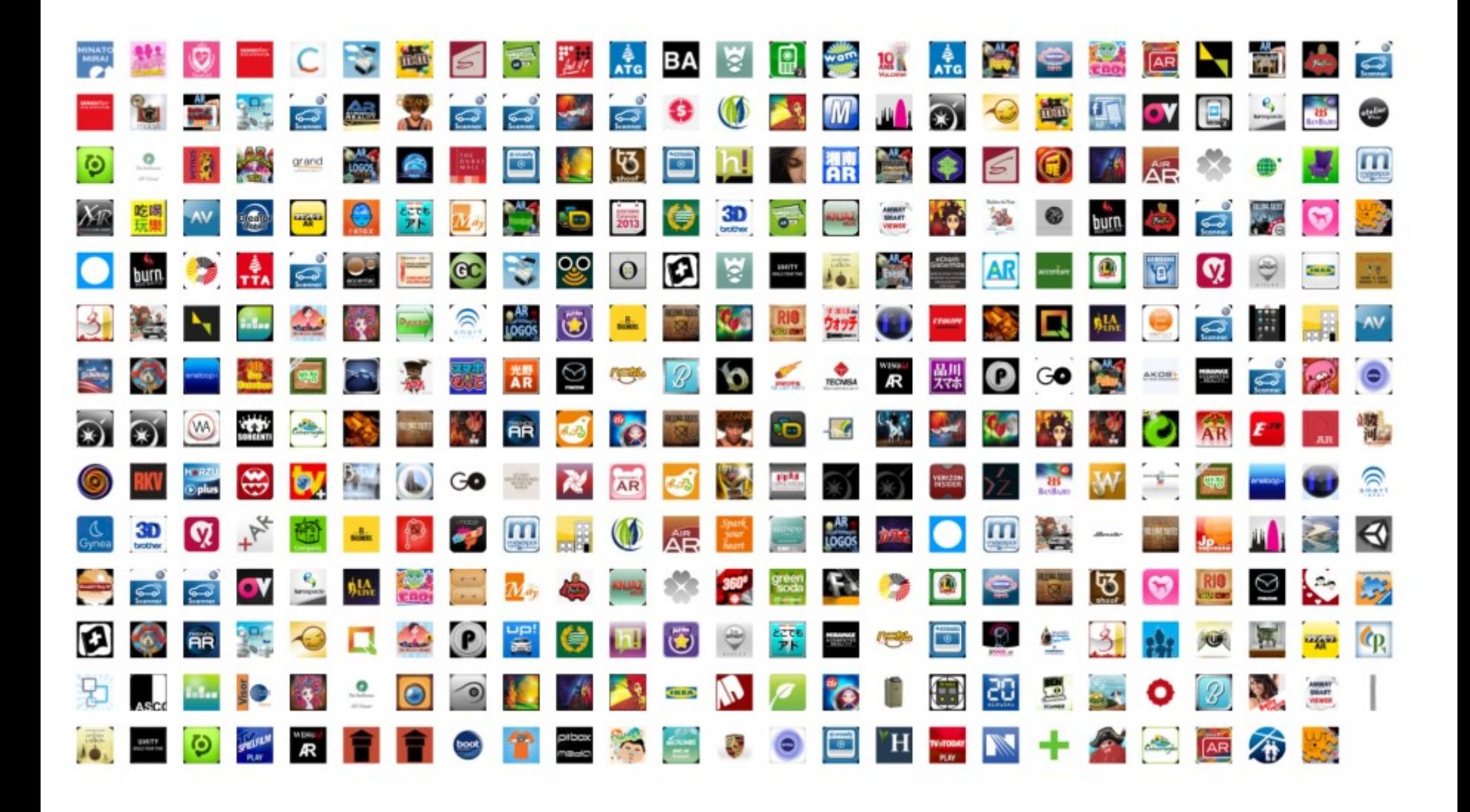

## metaio – A Brief introduction

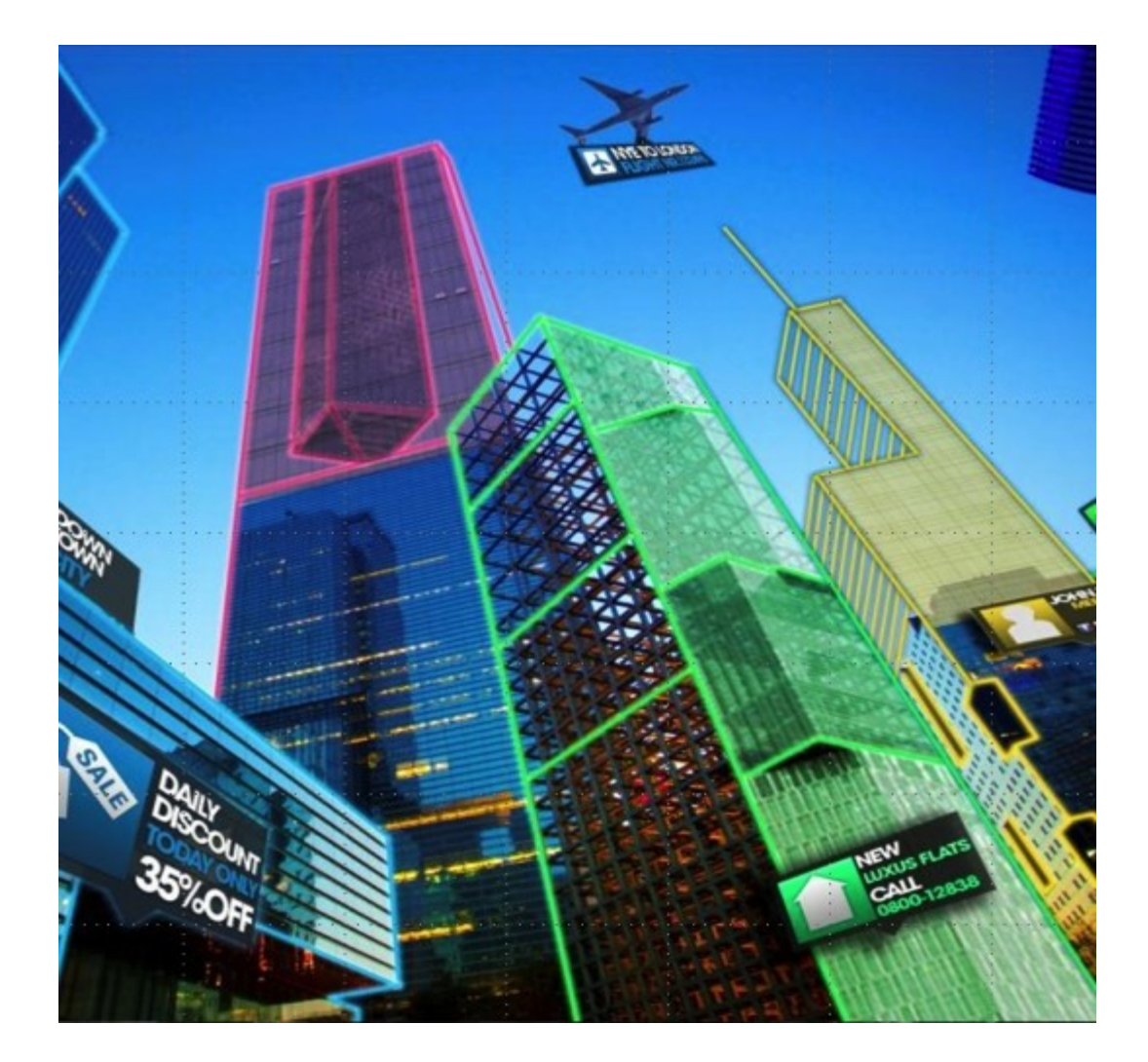

metaio

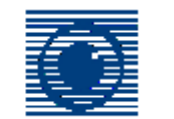

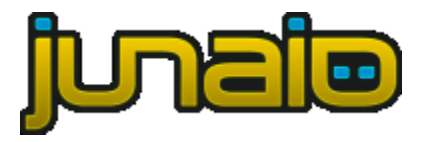

- **ONLY dedicated company** to serve the entire AR value chain
- **10+ years of professional experience** in AR development
- **130+ people** working in Germany (HQ) and the USA
- **1000+ B2B** customers worldwide
- **100,000+ active developers**  across the world
- **5million+ downloads** of metaio´s AR browser (junaio)

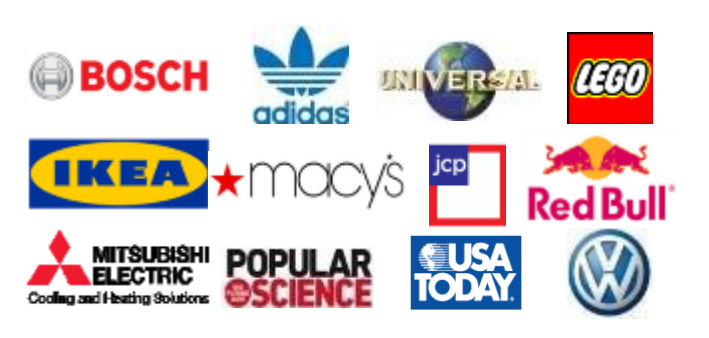

## **AR Food Chain – Always ON, Always Augmented!**

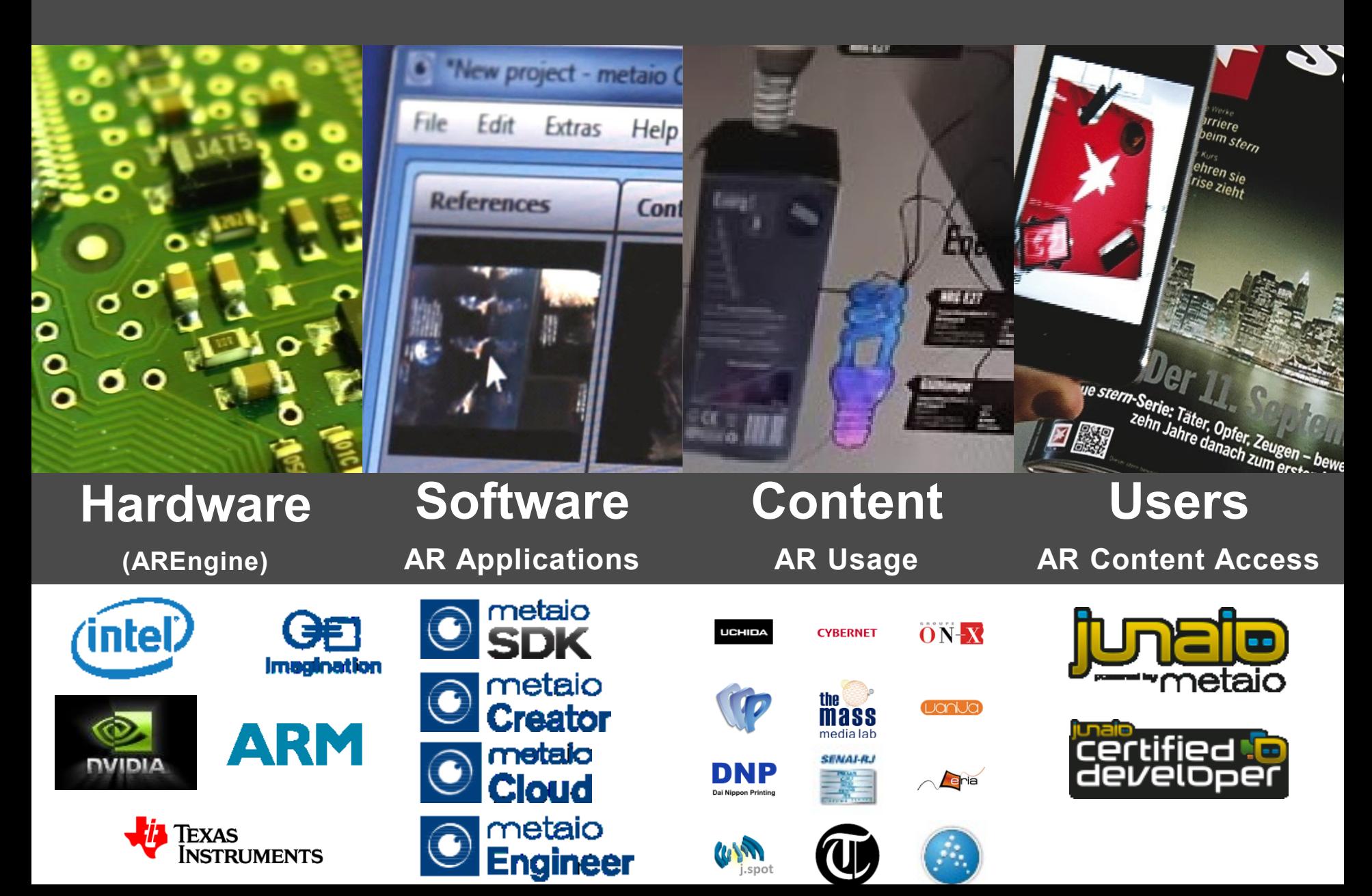

#### **We're hiring!**

**Metaio** Phone (EMEA): +49-89-5480-198-0 Phone (US): +1-415-814-3376 info@metaio.com www.metaio.com

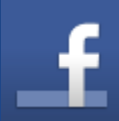

http://www.facebook.com/metaio

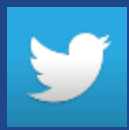

@twitt\_AR http://twitter.com/#!/twitt\_AR

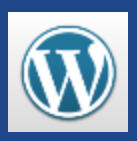

http://augmentedblog.wordpress.com/

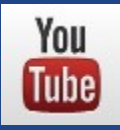

http://www.youtube.com/user/metaioAR

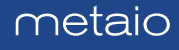